# **Modeling, Estimation and Control of HIV Dynamics**

# Research Team: B.M. Adams, H.T. Banks, M. Davidian, S. Grove, S. Hu, H-D Kwon, Y. Ma, E. Rosenberg, J.A. Toivanen, H.T. Tran

*Center for Research in Scientific Computation*

**NC STATE UNIVERSITY** 

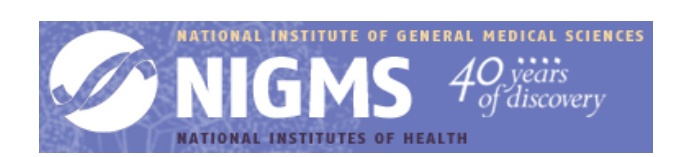

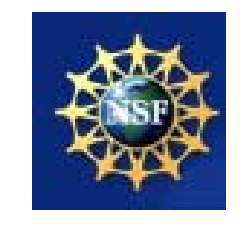

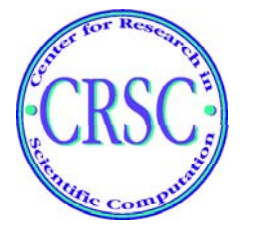

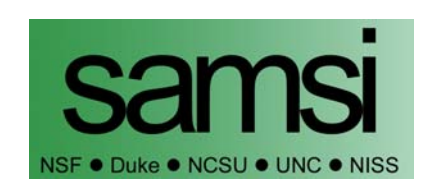

## **Outline: Efforts in Model Fitting**

- 1. Overview of HIV infection
- 2. **Data:** clinical treatment interruption study
- 3. **Modeling goals** and ODE system
- 4. **Inverse problem** methods: single patient and distributed
- 5. **Computational results** with simulated data, use of **regularization**
- 6. **Confidence intervals** for estimates
- 7. Algorithm and preliminary results for **clinical data**
- 8. Summary and goals

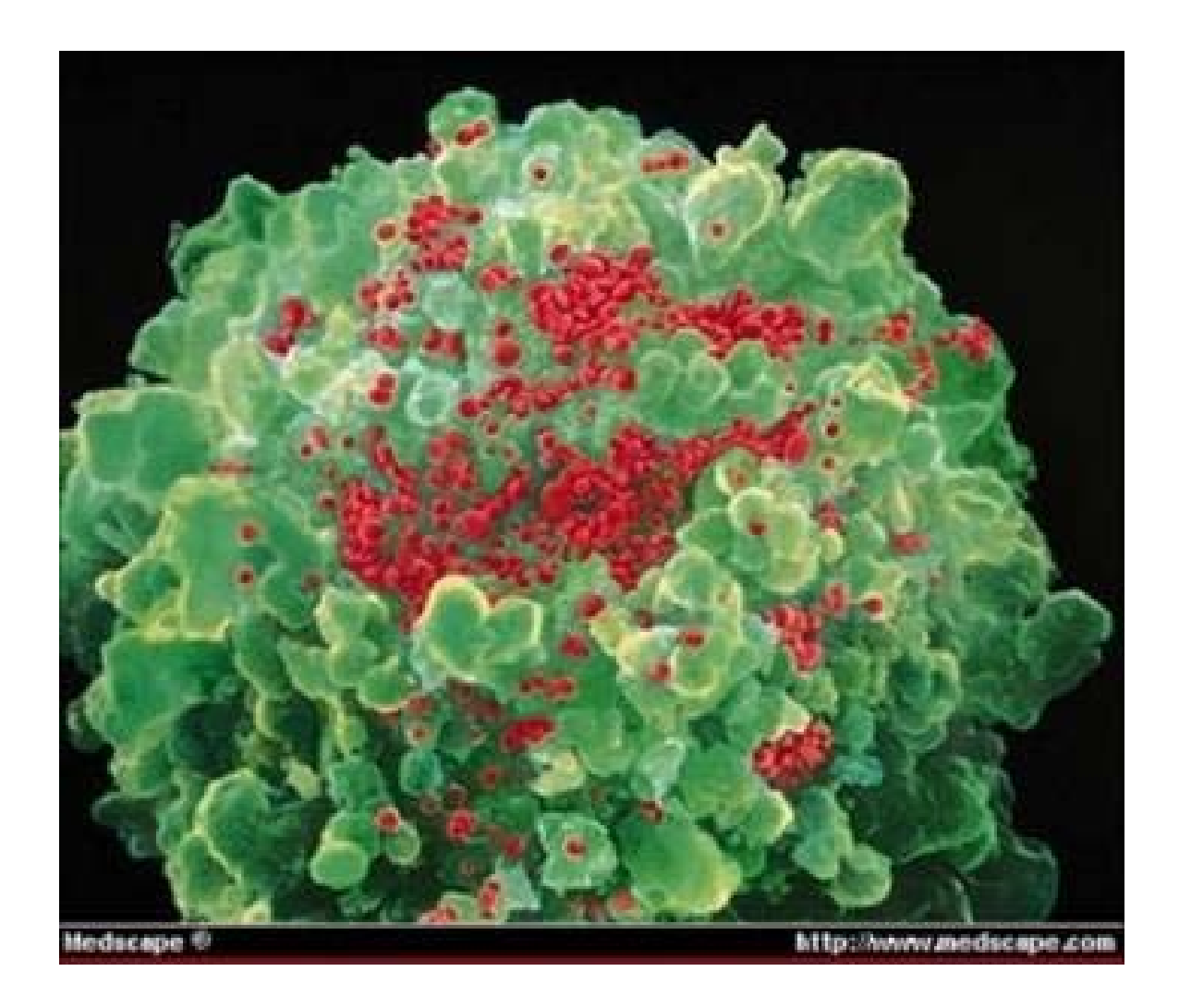

Figure 1: Virions budding from T cell

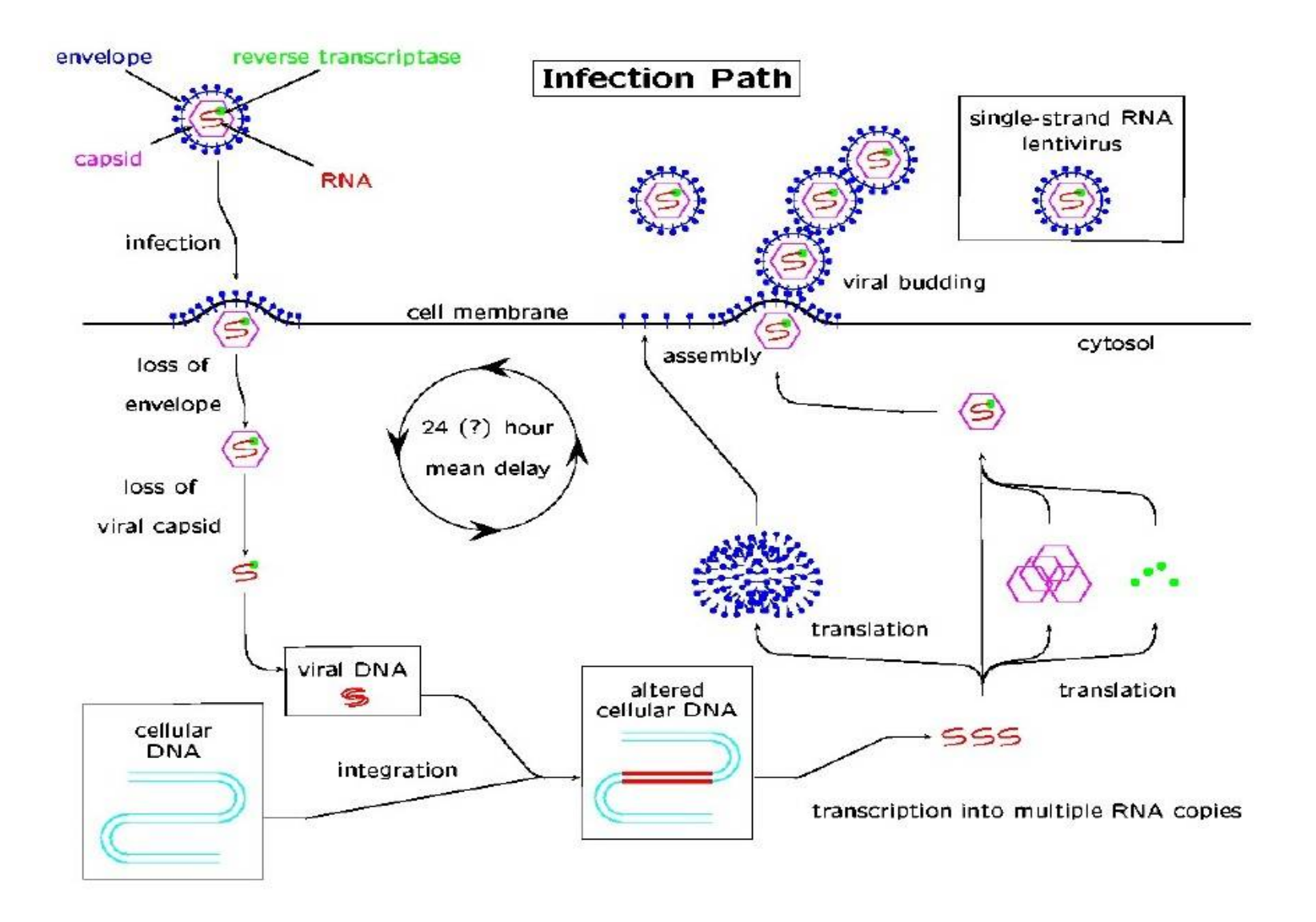

#### Figure 2: HIV retrovirus infection schematic

# **HIV and Treatment**

- Human Immunodeficiency Virus is <sup>a</sup> retrovirus.
- Infects CD4 helper **T-cells** of the **immune system** to reproduce
- Typical HIV treatment (combination therapy) **suppresses viral infection and production**.

# **Difficulties with Continuous Therapy**

- Serious side effects of long-term treatment
- Variable patient adherence; lack of availability / high cost of drugs
- Drug efficacy fades as virus mutates, becomes resistant
- Eradicating virus decimates immune system

# **Clinical Study: Structured Treatment Interruption (STI)**

- Eric Rosenberg, M.D., Mass. General Hospital, Boston, **studies STI** – over 120 patients.
- $\bullet$ Control drug via fixed schedule or feedback on virus or T-cell quantities

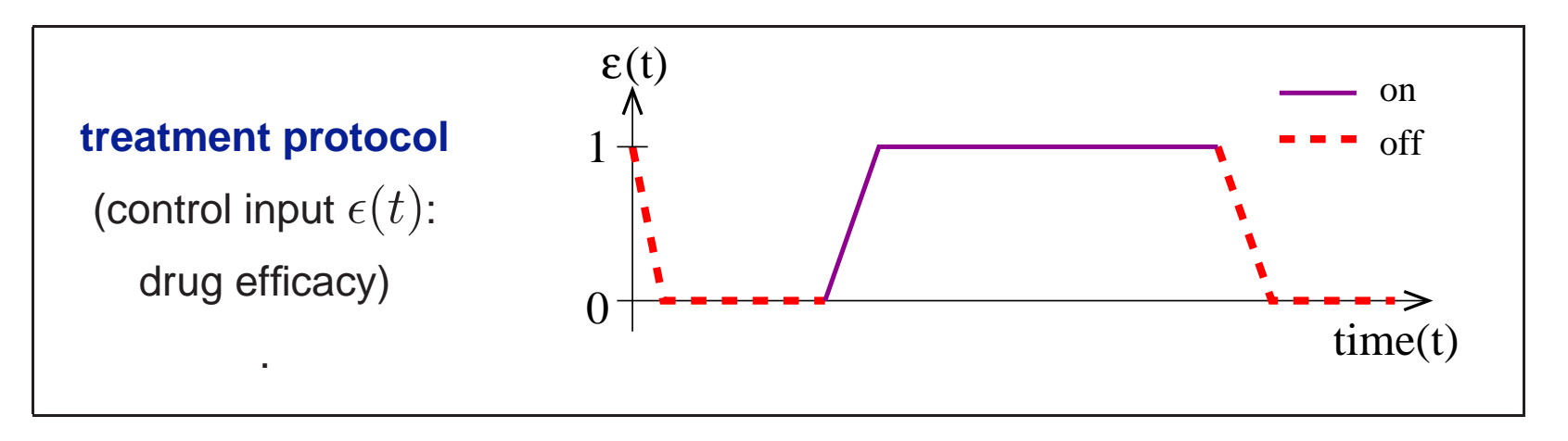

# **Why Interrupt?**

- •Break from side effects, reduced drug treatment cost
- •Boosts the immune system, may cause self-vaccination
- The **Berlin Patient** (Lisziewicz, Rosenberg, et al., 1999), others

# **Typical Study Data**

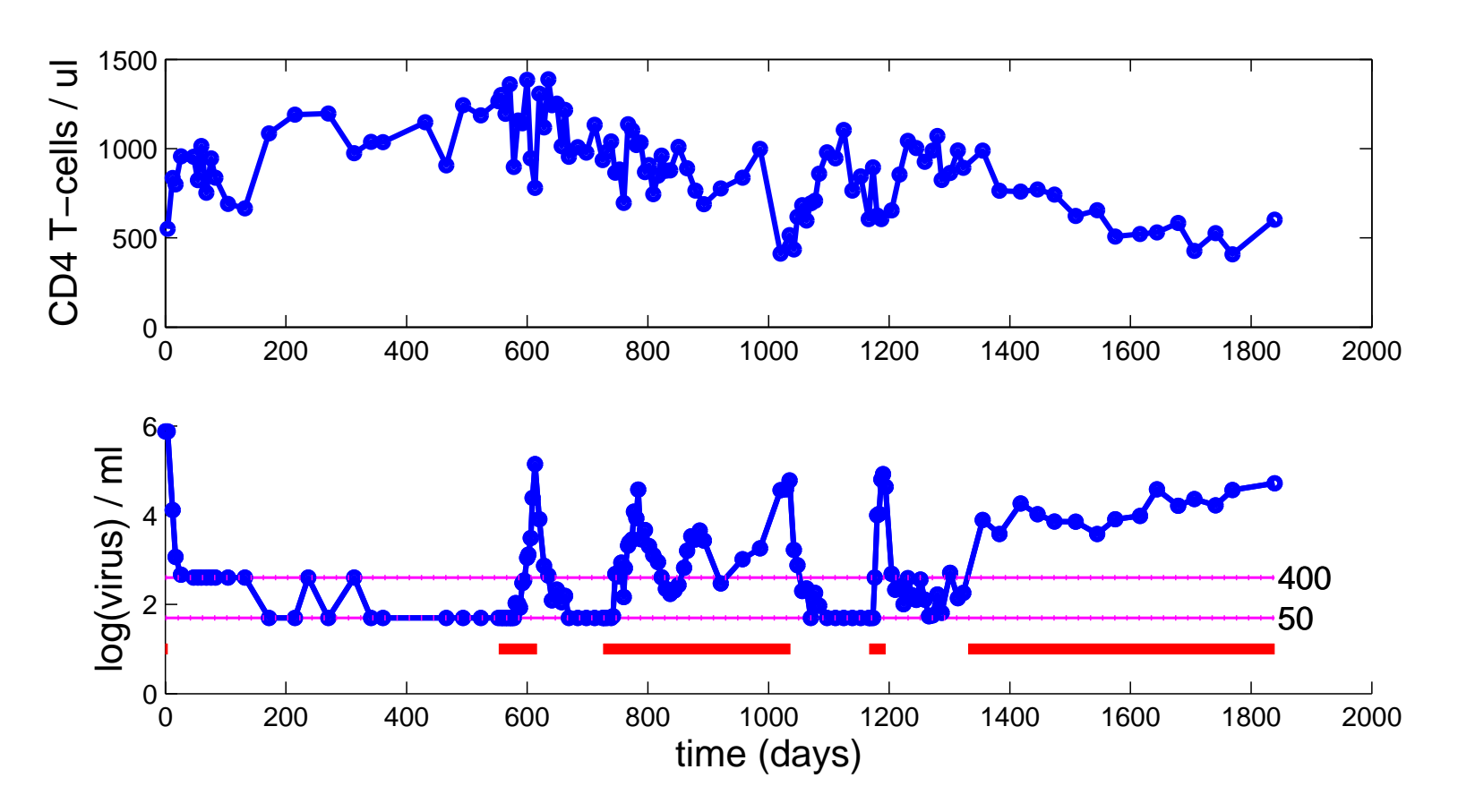

- **Red bar** denotes off treatment periods note viral rebound
- Viral load measurements have limit of detection: 400 or 50 copies/ml

# **Overview: Modeling and Control for HIV**

**GOAL:** Use HIV infection models to help Rosenberg and clinicians understand patient data (e.g, what differentiates rapid progressors from long-term non-progressors) and suggest better treatment schemes.

**Article:** J. Comp. Appl. Math (CRSC–TR04–05) (invited-special issue on Math Applied to Immunology (2005))

**Article:** Math. Biosci. Engr. **1** (2004),223–241.

- Model survey, integration and development-study qualitative properties
- • Open loop control theory using model to determine optimal treatment schedules
- Selection of patient data to fit based on analysis with POD (SVD, PCA)
- • **Develop and apply inverse problem methods to fit model to patient data**

## **Desired Model Features**

- Multiple stable steady states: **viral dominant**; **immune dominant**
- Ability to incorporate single or multi-drug therapy, appropriate sensitivity to drug treatment
- At minimum, model states (compartments) to reflect physiology and data:
	- uninfected and **infected** T-cells
	- free plasma **virus**
	- **immune response**

- $\bullet$ Based on Callaway–Perelson (2001), Bonhoeffer, et. al. (2000) models
- $\bullet$  $\bullet~$  Two co-circulating target cell populations  $T_1, T_2$

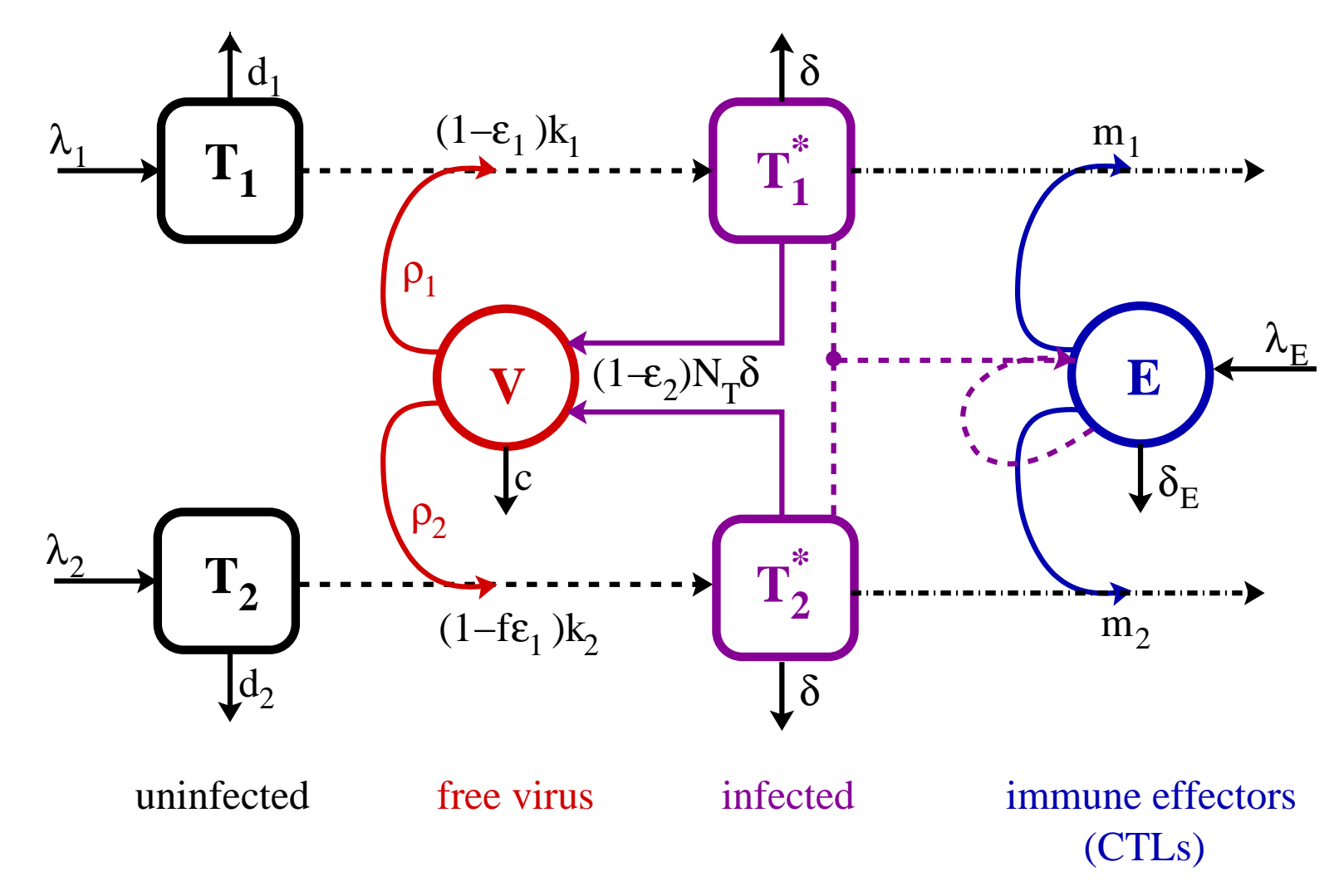

- $\bullet$ Based on Callaway–Perelson (2001), Bonhoeffer, et. al. (2000) models
- $\bullet~$  Two co-circulating target cell populations  $T_{1}, T_{2}$

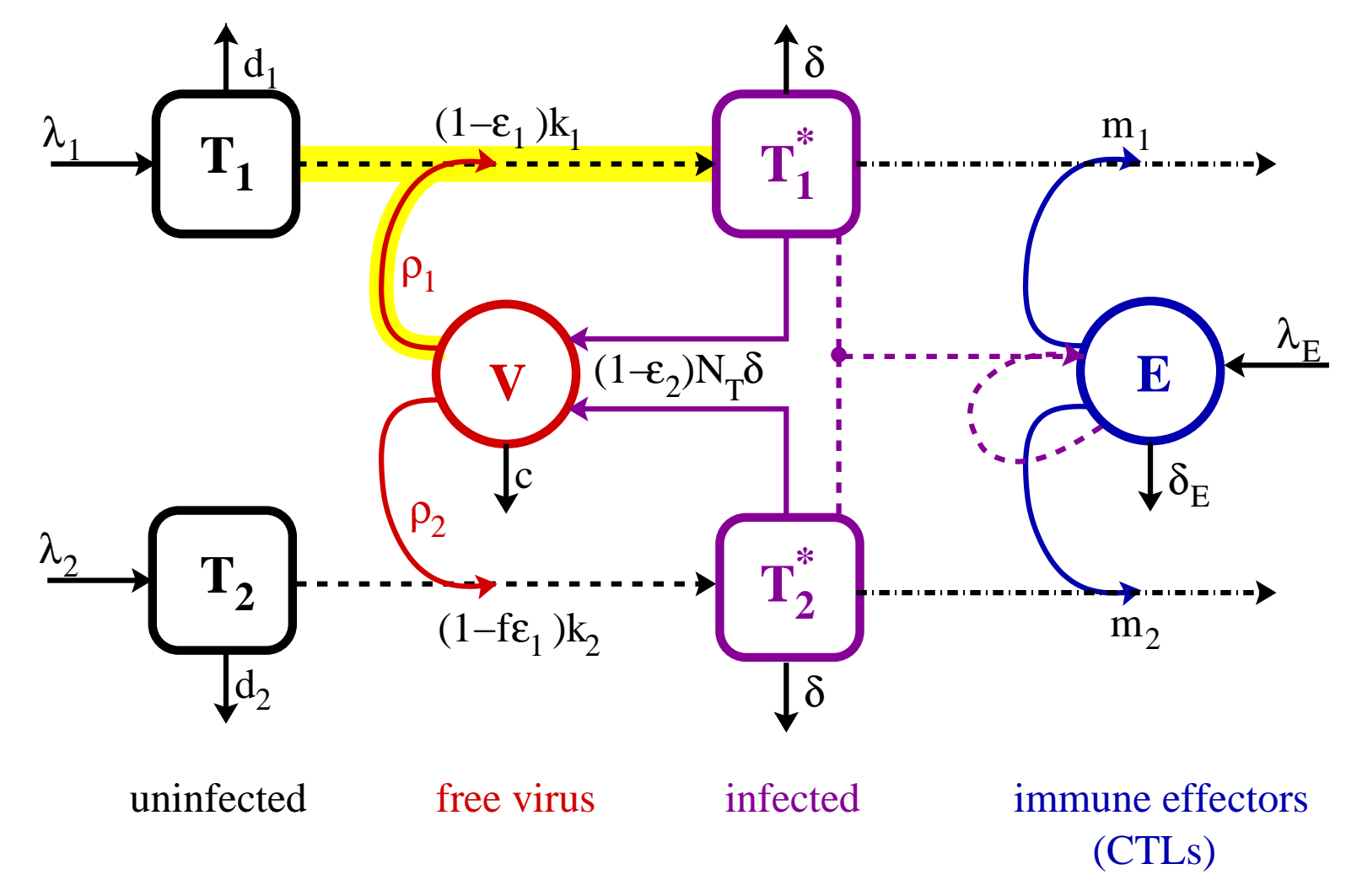

- $\bullet$ Based on Callaway–Perelson (2001), Bonhoeffer, et. al. (2000) models
- $\bullet~$  Two co-circulating target cell populations  $T_{1}, T_{2}$

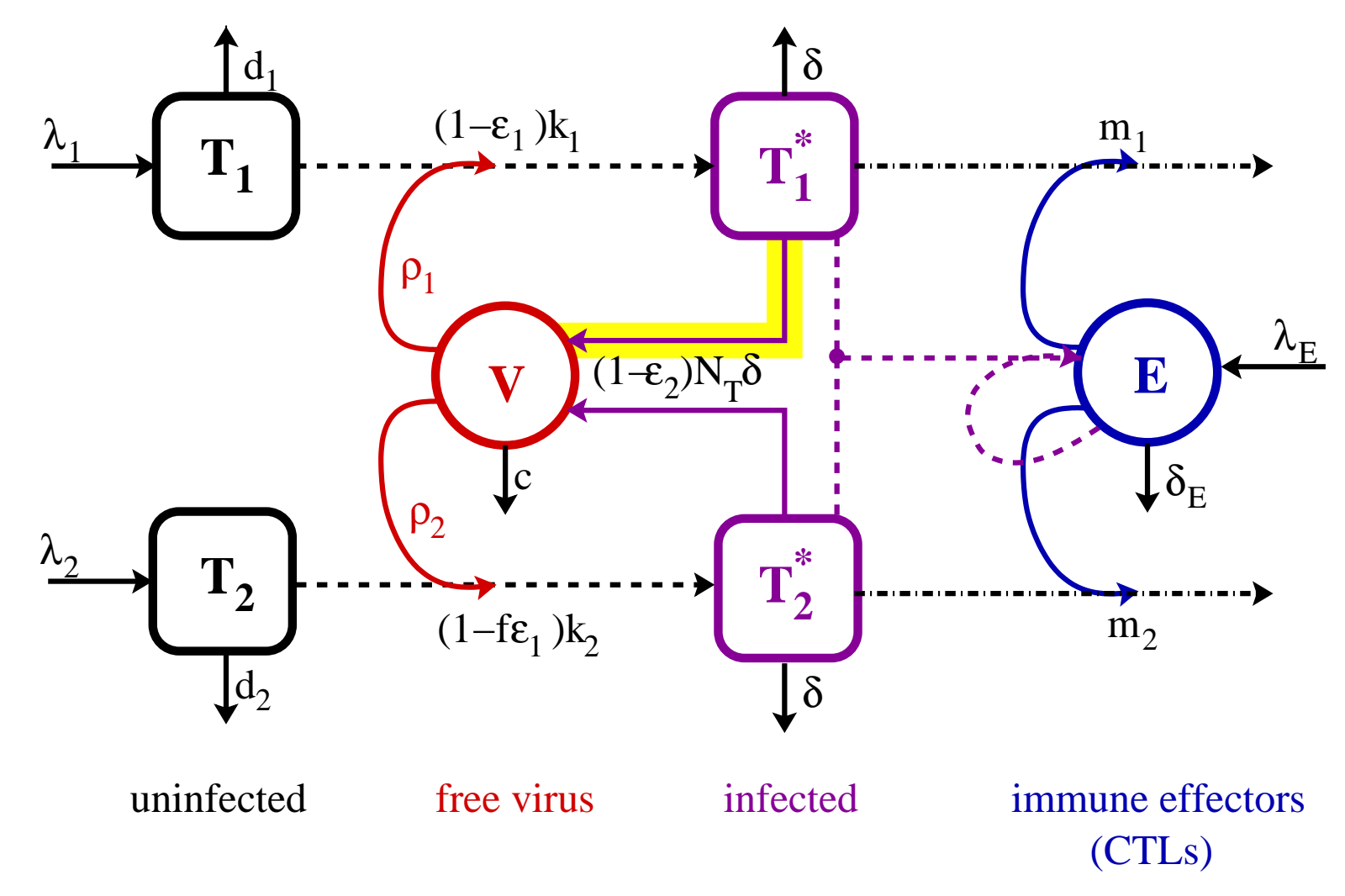

- $\bullet$ Based on Callaway–Perelson (2001), Bonhoeffer, et. al. (2000) models
- $\bullet~$  Two co-circulating target cell populations  $T_{1}, T_{2}$

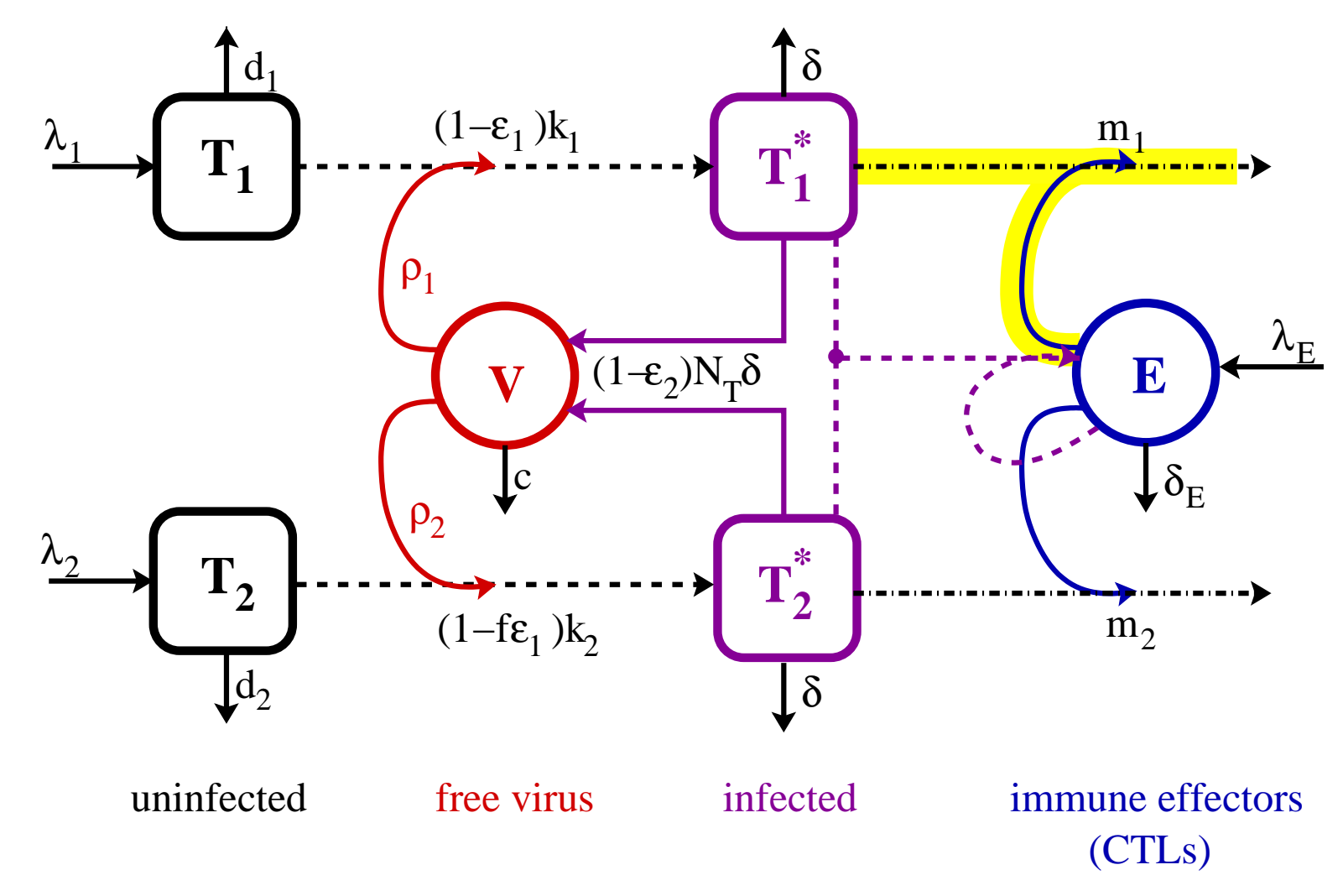

Uninfected type 1: 
$$
\dot{T}_1 = \lambda_1 - d_1 T_1 - (1 - \epsilon_1) k_1 V T_1
$$

\nUninfected type 2:  $\dot{T}_2 = \lambda_2 - d_2 T_2 - (1 - f \epsilon_1) k_2 V T_2$ 

\nInfected type 1:  $\dot{T}_1^* = (1 - \epsilon_1) k_1 V T_1 - \delta T_1^* - m_1 E T_1^*$ 

\nInfected type 2:  $\dot{T}_2^* = (1 - f \epsilon_1) k_2 V T_2 - \delta T_2^* - m_2 E T_2^*$ 

\nFree virions:  $\dot{V} = (1 - \epsilon_2) N_T \delta (T_1^* + T_2^*) - c V$ 

\n $-[(1 - \epsilon_1) \rho_1 k_1 T_1 + (1 - f \epsilon_1) \rho_2 k_2 T_2] V$ 

\nImmune effects:  $\dot{E} = \lambda_E + \frac{b_E (T_1^* + T_2^*)}{(T_1^* + T_2^*) + K_b} E - \frac{d_E (T_1^* + T_2^*)}{(T_1^* + T_2^*) + K_d} E - \delta_E E$ 

- From now on, **q** denotes one or more model parameters (of interest), for example,  $\mathbf{q}=[k_1, c, N_T].$
- Solve ODE system with LSODE, LLNL's CVODE, or Matlab's ODE15s

# **Sample Model Equilibria**

#### **(Off treatment steady states)**

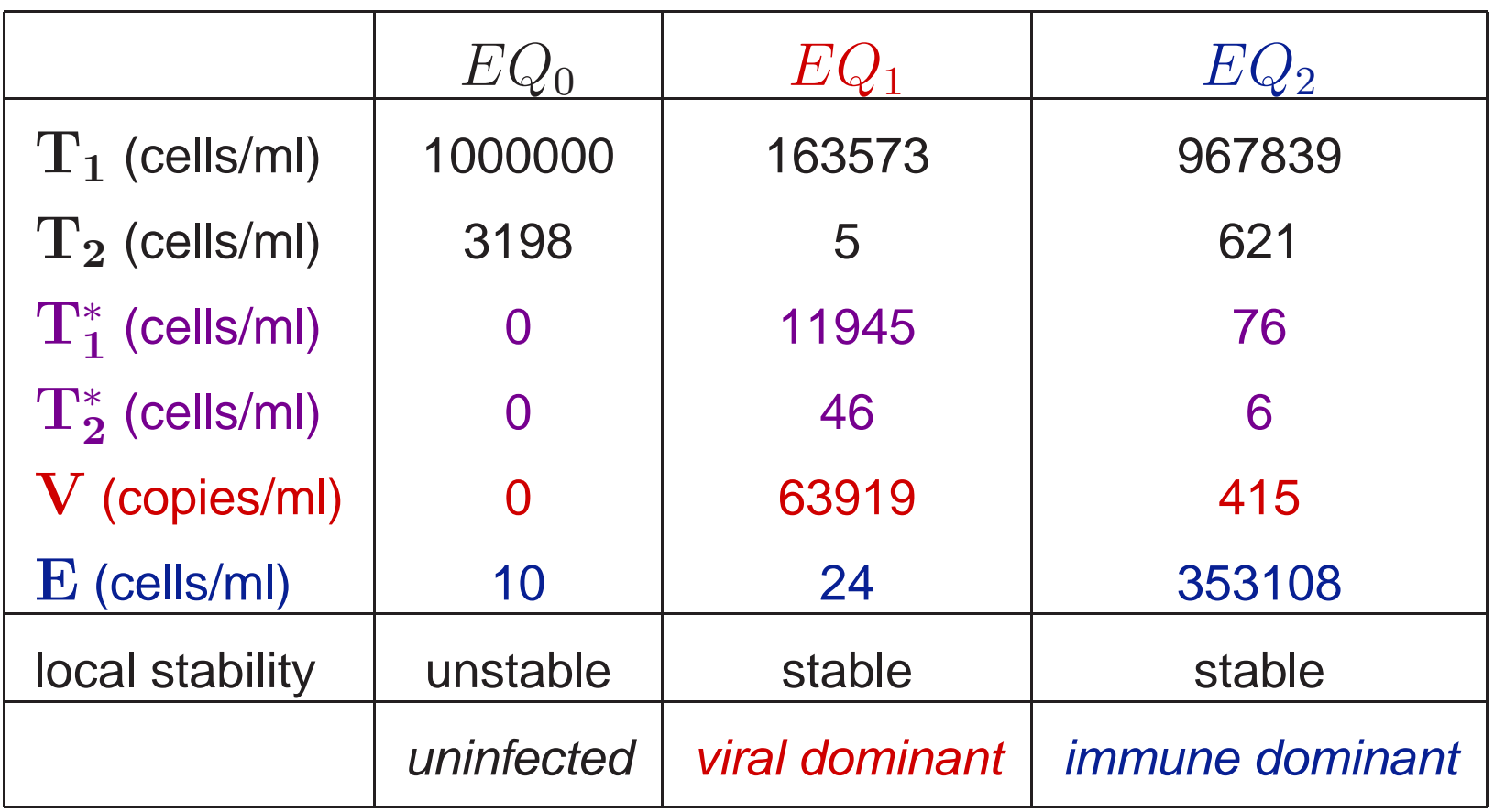

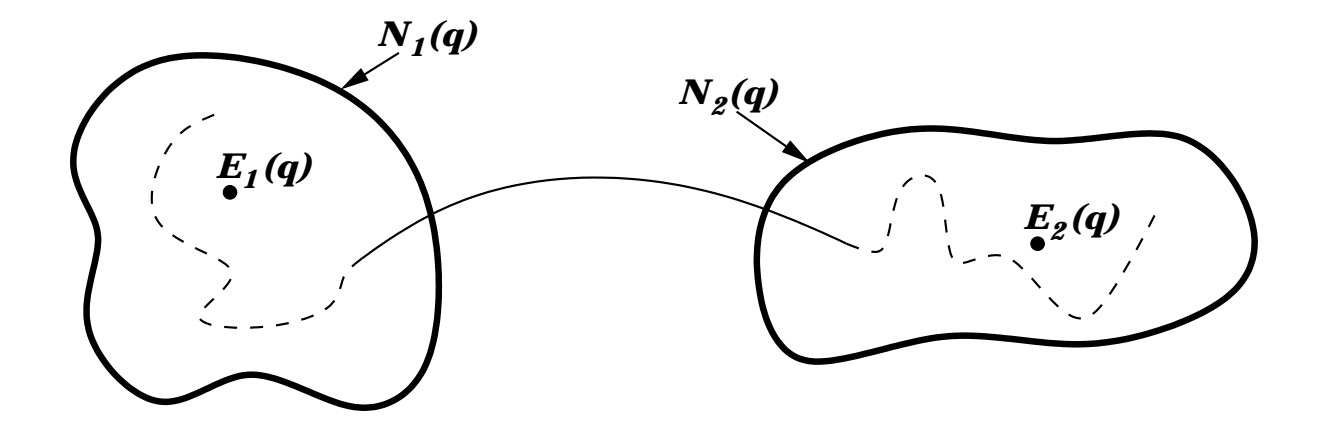

Figure 3:  $E_1(q)$ : "unhealthy" locally asymptotically stable equilibrium point with its domain of attraction  $N_1(q)$ ;  $E_2(q)$ : "healthy" locally asymptotically stable equilibrium point with its domain of attraction  $N_2(q)$ ; (---) uncontrolled trajectory; (—) controlled trajectory.

# **Simulated Data Generation**

• Have clinical data from patients corresponding to model states

$$
\mathbf{x} = \begin{bmatrix} \mathbf{T}_1 + \mathbf{T}_1^* \\ \mathbf{V} \\ \mathbf{E} \end{bmatrix}
$$
 (CD4 T-cells)  
(free virions)  
(CTL immune response)

 $\bullet\,$  Verify methods on simulated data  $y$  $\frac{i}{s}$  generated for times  $t^i, i=1,\ldots,N$ :

$$
y_s^i = x_s(t^i; \mathbf{q}) + \epsilon_s^i.
$$

Here,  $s=1,2,3,$  indexes the components of the state  ${\bf x}$  and errors  $\epsilon$  $\it i$ s are such that

- $\star$  -**Mean response** given by ODE model:  $\mathcal{E}(y)$  $i_s^i$ ) =  $x$  $\it i$  $\frac{i}{s}(\mathbf{q})$
- $\star$  Variance model:  $\text{Var}(y)$  $\binom{i}{s}=\sigma$ 2  $\frac{2}{s}\left\{ x\right\}$  $\it i$  $\left\{ \frac{i}{s}(\mathbf{q})\right\} ^{2}$ (constant coefficient of variation or lognormal model – typical for blood draws)

# **Next: Fitting Model to Data**

- 1. Overview of HIV infection
- 2. **Data:** clinical treatment interruption study
- 3. **Modeling goals** and ODE system
- 4. **Inverse problem** methods: single patient and distributed
- 5. **Computational results** with simulated data, use of **regularization**
- 6. **Confidence intervals** for estimates
- 7. Algorithm and preliminary results for **clinical data**
- 8. Summary and goals

#### **Multiple Patient Inverse Problem**

For each patient  $j=1\ldots N_P,$  we have (clinical or simulated) data pairs  $(t^{ij},\mathbf{y}^{ij})$  at times  $t^{ij}, i=1,\ldots,N_j.$ 

 $\textsf{GOAL}\text{: }$  Understand how one or more model parameters (e.g.  $k_1$ , infectivity) varies across the population – can we estimate distributions of parameters from patient data?

## **Multiple Patient Inverse Problem Approaches**

• Fit ODE model to **each patient**  $j$  yielding parameters  $\mathbf{q}_j$ :

$$
\mathbf{q}_{j}^{*} = \arg\min_{\mathbf{q}\in Q} J(\mathbf{q}) = \frac{1}{N_{j}} \sum_{i=1}^{N_{j}} \left| \mathbf{x}(t^{i}; \mathbf{q}) - \mathbf{y}^{ij} \right|^{2}
$$

(standard nonlinear least squares), then perform statistical analysis.

 $\bullet$  Fit model to all patients simultaneously; each has a  $\mathbf{q}_j$ . Given a probability space Q in which the parameters of interest **q** live:

$$
P^* = \arg\min_{P \in \mathcal{Q}} J(P) = \frac{1}{N_P} \sum_{j=1}^{N_P} \frac{1}{N_j} \sum_{i=1}^{N_j} |\mathcal{E}[\mathbf{x}(t^{ij}; \mathbf{q})| P(\mathbf{q})] - \mathbf{y}^{ij}|^2
$$

• Fully hierarchical – estimate distributions of parameters and errors for each patient as well, assuming <sup>a</sup> model for their overall distribution.

# **Why Estimate Distribution** P **?**

- •Estimate using data from multiple patients (**less costly** )
- $\bullet$  Admits non-parametric distribution – can **avoid distribution misspecification** (e.g., seek parameters for normal when reality bimodal – example from Banks, Ma, Potter (2004) )

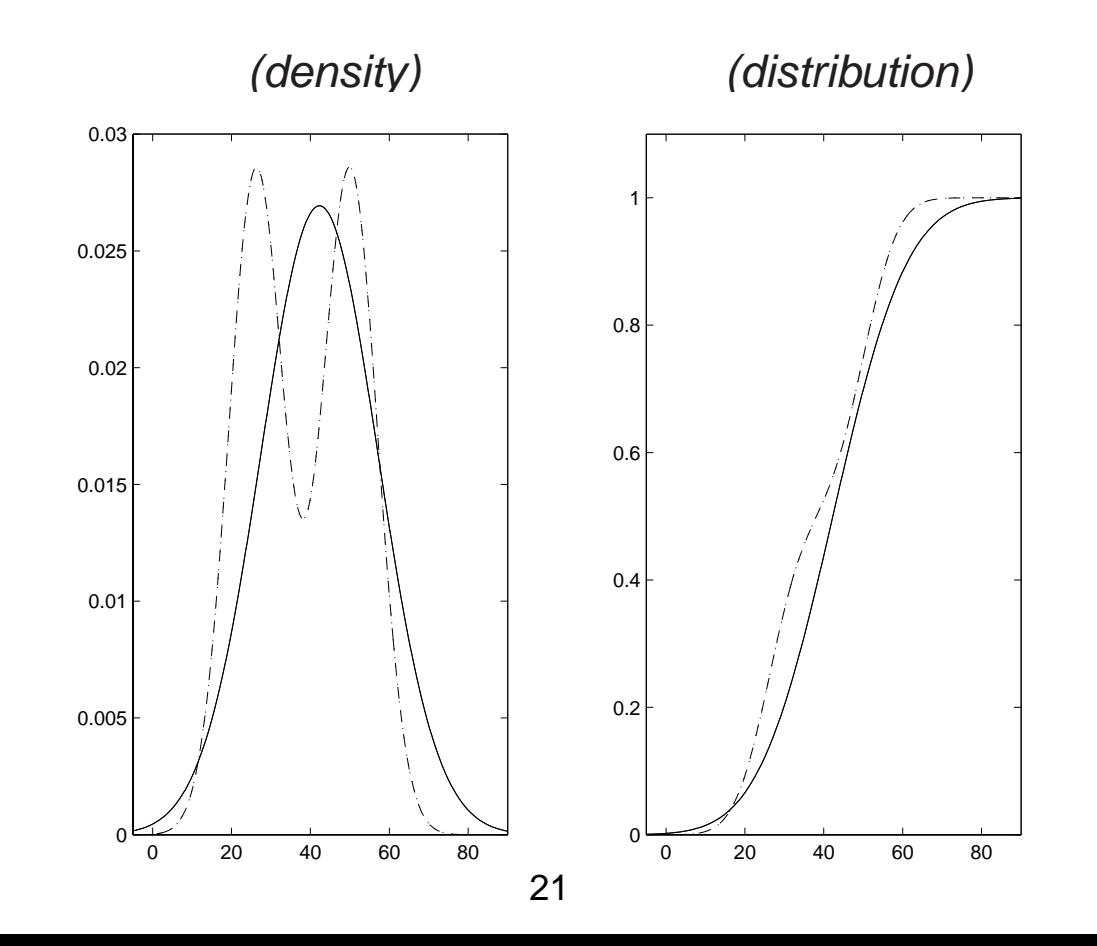

#### **Possible Spaces of Distributions**

$$
P^* = \arg\min_{P \in \mathcal{Q}} J(P) = \frac{1}{N_P} \sum_{j=1}^{N_P} \frac{1}{N_j} \sum_{i=1}^{N_j} \left| \mathcal{E} \left[ \mathbf{x}(t^{ij}; \mathbf{q}) \right| P(\mathbf{q}) \right] - \mathbf{y}^{ij} \right|^2
$$

- Problem assumes **model parameters** of interest **q** for each patient **are realizations of <sup>a</sup> random variable with probability distribution** P.
- $P$  belongs to a probability space  $\mathcal Q$  of distributions on the admissible parameter space  $Q.$  For example  $\mathcal Q$  could be the set
	- $\star$  of normal distributions over  $Q$ , parameterized by  $\mathcal{N}(\mu,\sigma^2)$

$$
\star \ \mathcal{P}^M = \{ P = \sum_{k=0}^M p_k \delta_{q_k} \}, \text{ where } q_k \in Q, p_k \ge 0, \sum_{k=0}^M p_k = 1
$$
  
(point masses – nonparametric)

#### **Inverse Problem: Theory and <sup>a</sup> Special Case**

 $\blacksquare$  **Inverse problem: Minimize**  $J(P)$  over  $P \in \mathcal{Q} \subset \mathcal{P}(Q)$ 

- $\bullet\,$  Banks/Bihari (2001):  $P\rightarrow J(P)$  continuous in Prohorov  $\rho$  metric, with conditions on  ${\cal Q}$  are sufficient to establish a minimizer's existence.
- Our special case: distributions P **characterized by their densities**: For  $\mathcal{F}\subset L^2(Q)$ , define

$$
\mathcal{P}_{\mathcal{F}}(Q) := \{ P \in \mathcal{P}(Q) | P' = f, f \in \mathcal{F} \}
$$

 $\bullet\,$  Inverse problem is equivalent to minimizing  $J\left(P(f)\right)$  over densities  $f,$ where

$$
\mathcal{E}\left[\mathbf{x}(t^{ij};q)|P(f)\right] = \int_{Q} \mathbf{x}(t^{ij};q) f(q) dq
$$

## **Approximating Probability Densities**

Computationally: approximate densities  $f(q)$  by  $\bold{piecewise}\ linear\ splines$ defined on a finite dimensional set  $\{q_k\}_{k=1}^{N_S}$  $_{k=0}^{\text{\tiny{INS}}} \subset Q.$ 

$$
\left\{ f \approx \sum_{k=0}^{N_S} d_k \phi_k(q), \ d_k \ge 0, \ \sum_{k=0}^{N_S - 1} \frac{\Delta q_k}{2} \left( d_k + d_{k+1} \right) = 1 \right\}
$$

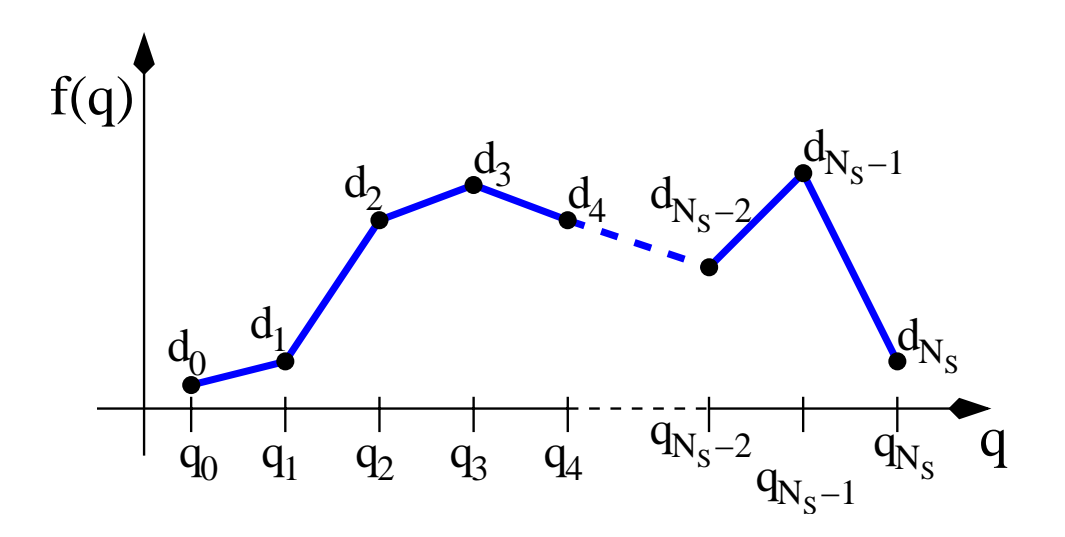

Banks with Pinter (2004), Potter (2003), Bihari (2001): such spline approximations yield well-posed inverse problems which converge in the Prohorov metric (hence in distribution).

### **Inverse Problem in this Setting: Quadratic Programming**

$$
J(P(f)) = \frac{1}{N_P} \sum_{j=1}^{N_P} \frac{1}{N_j} \sum_{i=1}^{N_j} \left| \mathcal{E} \left[ \mathbf{x}(t^{ij}; q) | P(f(q)) \right] - \mathbf{y}^{ij} \right|^2
$$
  
\n
$$
= \frac{1}{N_P} \sum_{j=1}^{N_P} \frac{1}{N_j} \sum_{i=1}^{N_j} \left| \int_Q \mathbf{x}(t^{ij}; q) f(q) dq - \mathbf{y}^{ij} \right|^2
$$
  
\n
$$
\approx \frac{1}{N_P} \sum_{j=1}^{N_P} \frac{1}{N_j} \sum_{i=1}^{N_j} \left| \left\{ \sum_{k=0}^{N_S-1} \frac{\Delta q_k}{2} \left( \mathbf{x}^{ij}(q_k) d_k + \mathbf{x}^{ij}(q_{k+1}) d_{k+1} \right) \right\} - \mathbf{y}^{ij} \right|^2
$$

which is <sup>a</sup> **constrained quadratic programming problem** in the coefficients  $d_k, k=0,\ldots,N_S$ :

$$
J(\mathbf{d}) = \mathbf{d}^T A \mathbf{d} + 2\mathbf{b}^T \mathbf{d} + c
$$

where  $A,$   $\mathbf{b},\,$  and  $c$  are functions of the data  $\mathbf{y}^{ij}$  and model solutions  $\mathbf{x}^{ij}$  at fixed nodes  $q_k$ .

# **Computational Considerations**

- $\bullet\,$  Given nodes  $q_k$ , model solutions  $\mathbf{x}(t;q_k)$  can be computed offline.
- Easily parallelizable, enabling adaptive node placement in reasonable time
- $\bullet$  Matlab's quadprog solves  $J(\mathbf{d}) = \mathbf{d}^T A \mathbf{d} + 2 \mathbf{b}^T \mathbf{d} + c$  in *seconds*.

## **Next: Results for Density Estimation**

- 1. Overview of HIV infection
- 2. **Data:** clinical treatment interruption study
- 3. **Modeling goals** and ODE system
- 4. **Inverse problem** methods: single patient and distributed
- 5. **Computational results** with simulated data, use of **regularization**
- 6. **Confidence intervals** for estimates
- 7. Algorithm and preliminary results for **clinical data**
- 8. Summary and goals

#### <code>Results: Improvement</code> with <code>Larger</code> <code>Sample Size  $N_P$ </code> 2 4 6 8  $x 10^{-7}$ 0 1 2 3 4 5 6  $\begin{matrix} 0 & \text{N} \\ 7 & 10^6 \end{matrix}$  $N_{\text{p}}$ =64  $f(k)$ L1err =  $0.5$ 2 4 6 8  $x 10^{-7}$ 0 1 2 3 4 5 6 7  $\rm{N_{p}=256}$ L1err =  $0.2$ 2 4 6 8  $x 10^{-7}$ 0 1 2 3 4 5 6 7  $\rm_{x\,10^6} \quad N_p$ =1024  $L1err = 0.099$ 2 4 6 8  $x 10^{-7}$ 0 1 2 3 4 5 6  $7^{k}_{1}$  10 $^{6}$ k 1  $f(k)$  $L1err = 0.28$ 2 4 6 8  $x 10^{-7}$ 0 1 2 3 4 5 6 7  $x 10^6$  $k<sub>1</sub>$  $L1err = 0.32$ 2 4 6 8  $x 10^{-7}$ 0 1 2 3 4 5 6 7  $x 10^6$ k 1 L1err =  $0.3$

Results for virtual patients with infectivity  $k_{1}$  sampled from a normal or bimodal distribution. Red: true density, bars: samples used for virtual patients, and blue: estimated density.

#### **Improvement with More Splines?**

Expect convergence as  $N_S\to\infty\ldots$ 

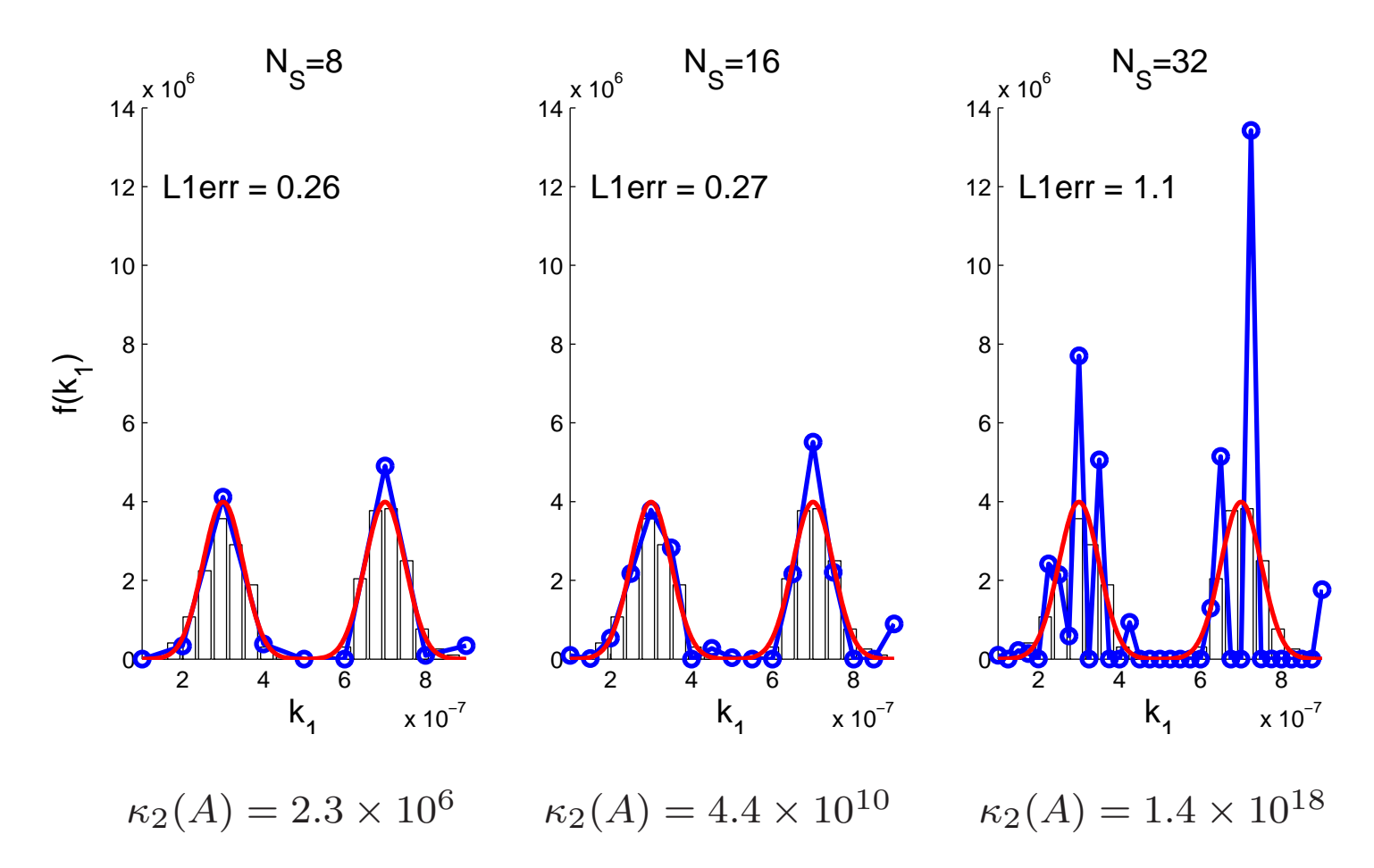

Problem condition worsens as number of nodes increases.

# **Help from Regularization**

Modified cost criterion to penalize non-smoothness:

$$
J(f) = \frac{1}{N_P} \sum_{j=1}^{N_P} \frac{1}{N_j} \sum_{i=1}^{N_j} \left| \mathcal{E} \left[ \mathbf{x}(t^{ij}; q) | f \right] - \mathbf{y}^{ij} \right|^2 + \beta \left\| \frac{df}{dq}(q) \right\|_{L_2}^2
$$

Approximate regularization term with trapezoid rule, build directly into quadratic programming problem  $A$  matrix.

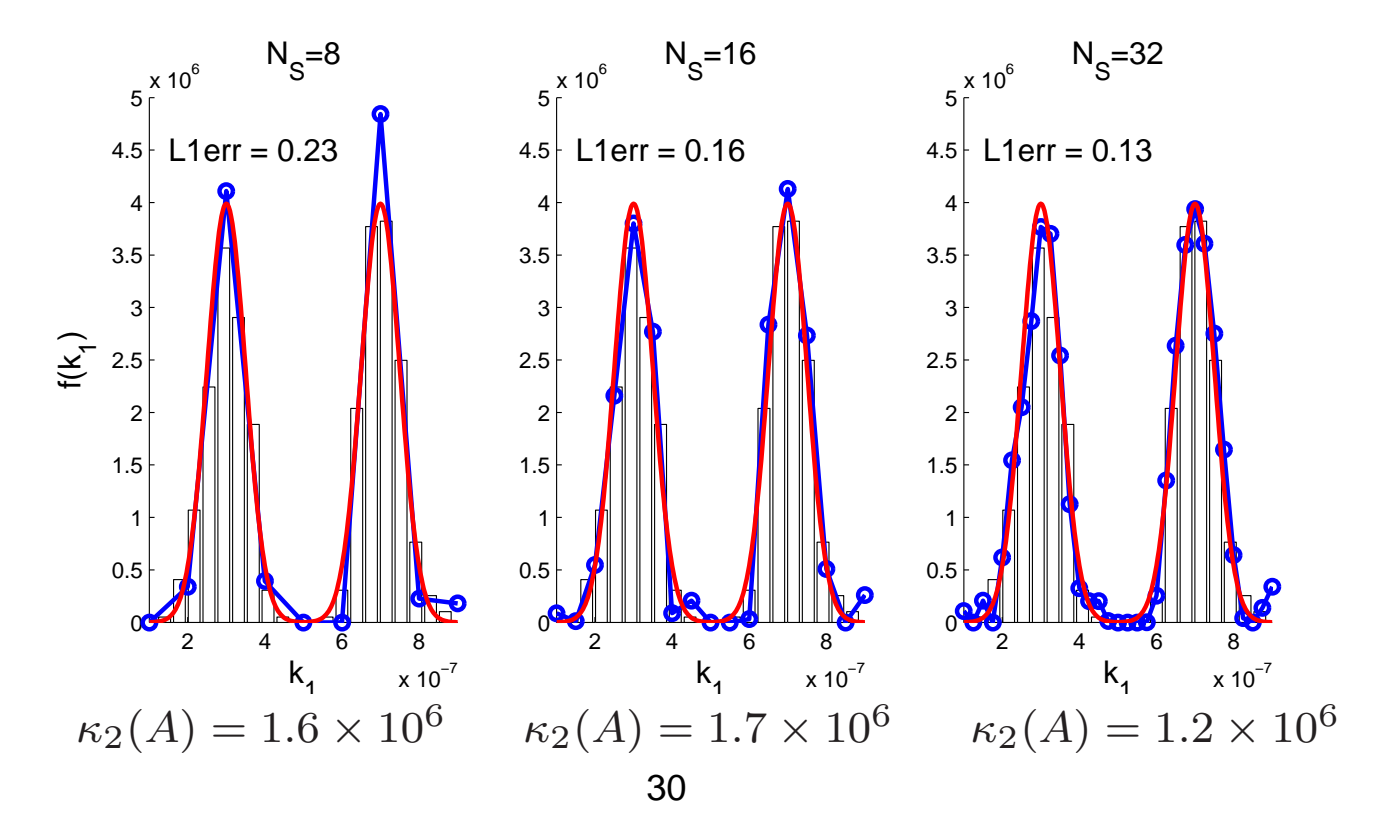

## **Next: Uncertainty of Estimation Process**

- 1. Overview of HIV infection
- 2. **Data:** clinical treatment interruption study
- 3. **Modeling goals** and ODE system
- 4. **Inverse problem** methods: single patient and distributed
- 5. **Computational results** with simulated data, use of **regularization**
- 6. **Confidence intervals** for estimates
- 7. Algorithm and preliminary results for **clinical data**
- 8. Summary and goals

#### **Quantifying Uncertainty in Estimated Parameters**

**Goal:** Quantify **variability of estimates** f ∗  $(q)$  this process yields. **First:** Standard errors for NLSQ inverse problem for parameter vector **q**:

$$
\mathbf{q}^* = \arg\min_{\mathbf{q}} \sum_{i=1}^N \left| \mathbf{x}(t_i; \mathbf{q}) - \mathbf{y}^i \right|^2
$$

If  $X_{\mathbf{q}}(\mathbf{q}) = \frac{\partial \mathbf{x}}{\partial \mathbf{q}}$ ∂ **<sup>q</sup>** is the Jacobian matrix for the ODE model responses w.r.t parameters, large sample theory dictates

$$
\left| \hat{\mathbf{q}} \sim \mathcal{N}\left(\mathbf{q_0}, \boldsymbol{\Sigma}\right) \right| \text{ where } \boldsymbol{\Sigma} = \left\{ X_{\mathbf{q}}(\mathbf{q_0})^T G^{-1} X_{\mathbf{q}}(\mathbf{q_0}) \right\}^{-1}
$$

.

Here  $G$  is the diagonal weighting matrix of the variances:

$$
(\sigma_1^2 \{x_1^1\}^2, \ldots, \sigma_1^2 \{x_1^N\}^2; \ldots; \sigma_3^2 \{x_3^1\}^2, \ldots, \sigma_3^2 \{x_3^N\}^2)
$$

## **Yields Standard Errors and Confidence Intervals**

**Standard errors** for parameter component  $k$  are given by  $s_k = \sqrt{\Sigma_{kk}}.$ 

For large samples, <sup>a</sup> **95% confidence interval** can be constructed for each parameter component  $k\:\!\!:$ 

$$
[q_k^* - 2s_k, q_k^* + 2s_k]
$$

- Given the estimation procedure, 95% of intervals constructed this way will include the true value of the parameter  $q_k.$
- $\bullet$  Requires sensitivity computations to determine  $X_{\mathbf{q}}(t;\mathbf{q})$

#### **Quantifying Uncertainty in Spline Coefficients**

Rather than just  $\mathbf{x}(t^i)$  $\mathbf{r}(\mathbf{q})$ , the least squares cost is based on

$$
M \equiv \mathcal{E}\left[x_s(t^i;q)|P\right] = \int_Q x_s(t^i;q)f(q)dq \approx \int_Q x_s(t^i;q)\sum_{k=0}^{N_S}d_k\phi_k(q)dq
$$

(linear in  $d_k$ ), so derivatives w.r.t parameters of interest  $\left(d_k\right)$  yield exact matrix entries

$$
[X_q]_{ik} = \left[\frac{\partial M}{\partial d_k}\right] = \int_Q x_s(t^i; q)\phi_k(q)dq
$$

- Can use same formulation from large sample theory above on the nodes  $d_k$ , but no need for sensitivity computations
- $\bullet$  $\bullet~$  Unlike in single patient case, do not have good estimator for variance  $\sigma$ 2

#### **Uncertainty in Estimating Spline Coefficients**

Construct **piecewise linear standard error bands** using estimated coefficients  $d_k^*$  and corresponding standard errors  $s_k$ 

$$
f^{-} = \sum_{k=0}^{N_S} (d_k^* - 2s_k) \phi_k(q) \le f^* \le \sum_{k=0}^{N_S} (d_k^* + 2s_k) \phi_k(q) = f^+
$$

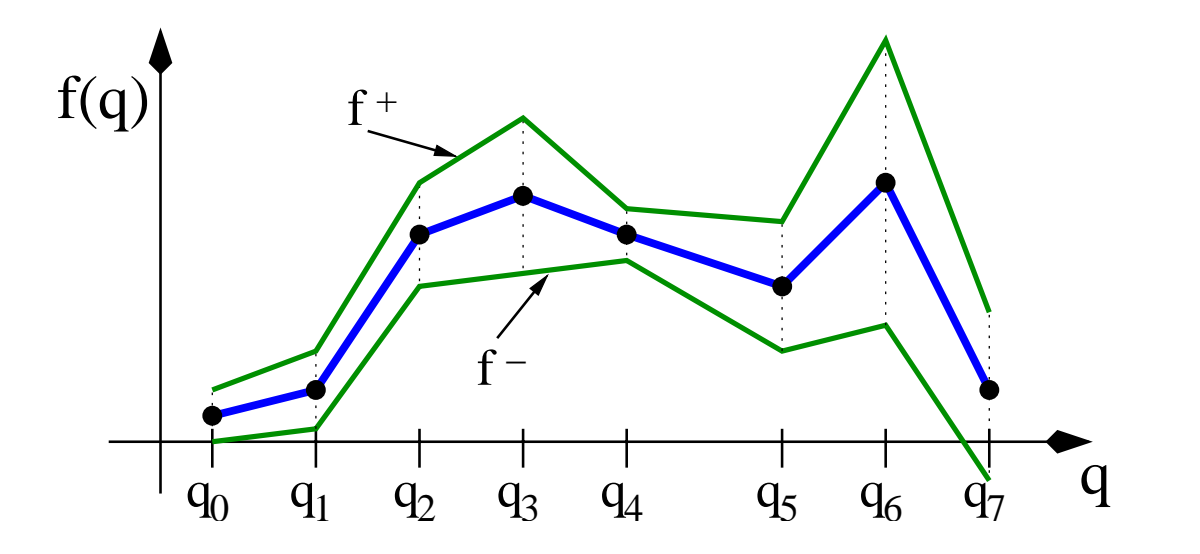

## **Strictly <sup>a</sup> Nodal Confidence Interval**

$$
f^{-} = \sum_{k=0}^{N_S} (d_k^* - 2s_k) \phi_k(q) \le f^* \le \sum_{k=0}^{N_S} (d_k^* + 2s_k) \phi_k(q) = f^{+}
$$

• **Not <sup>a</sup> functional confidence interval**, but <sup>a</sup> **nodal confidence interval**. 95% of intervals at nodes cover true nodal values – may or may not cover actual underlying function.

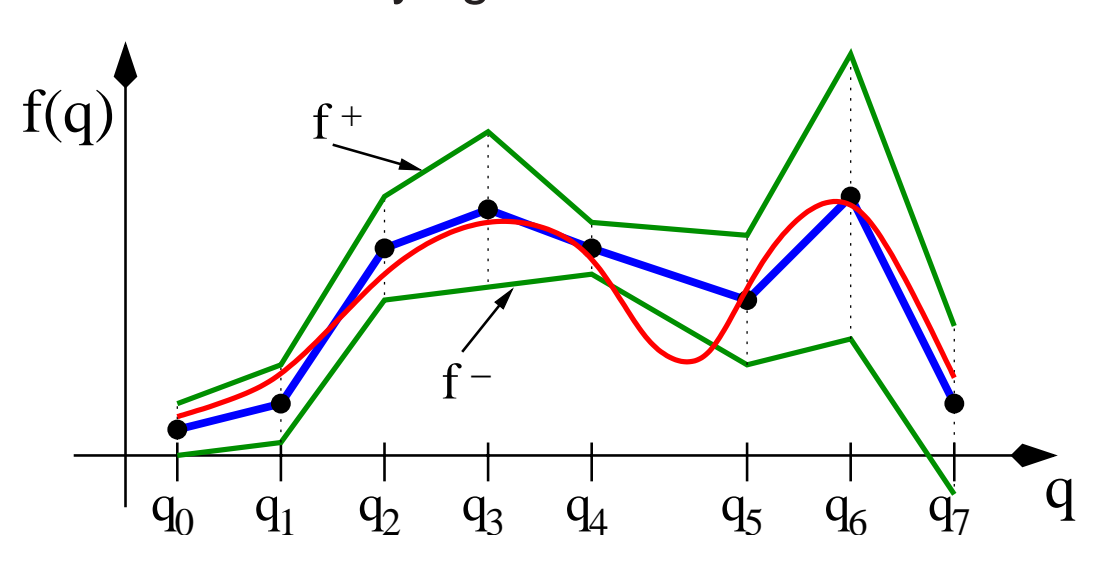

• Perhaps compare to or extend ideas of Wahba, et.al., on CI for smoothing splines to get true **functional confidence bands**.

### **Nodal Confidence Intervals on Splines for viral clearance** c

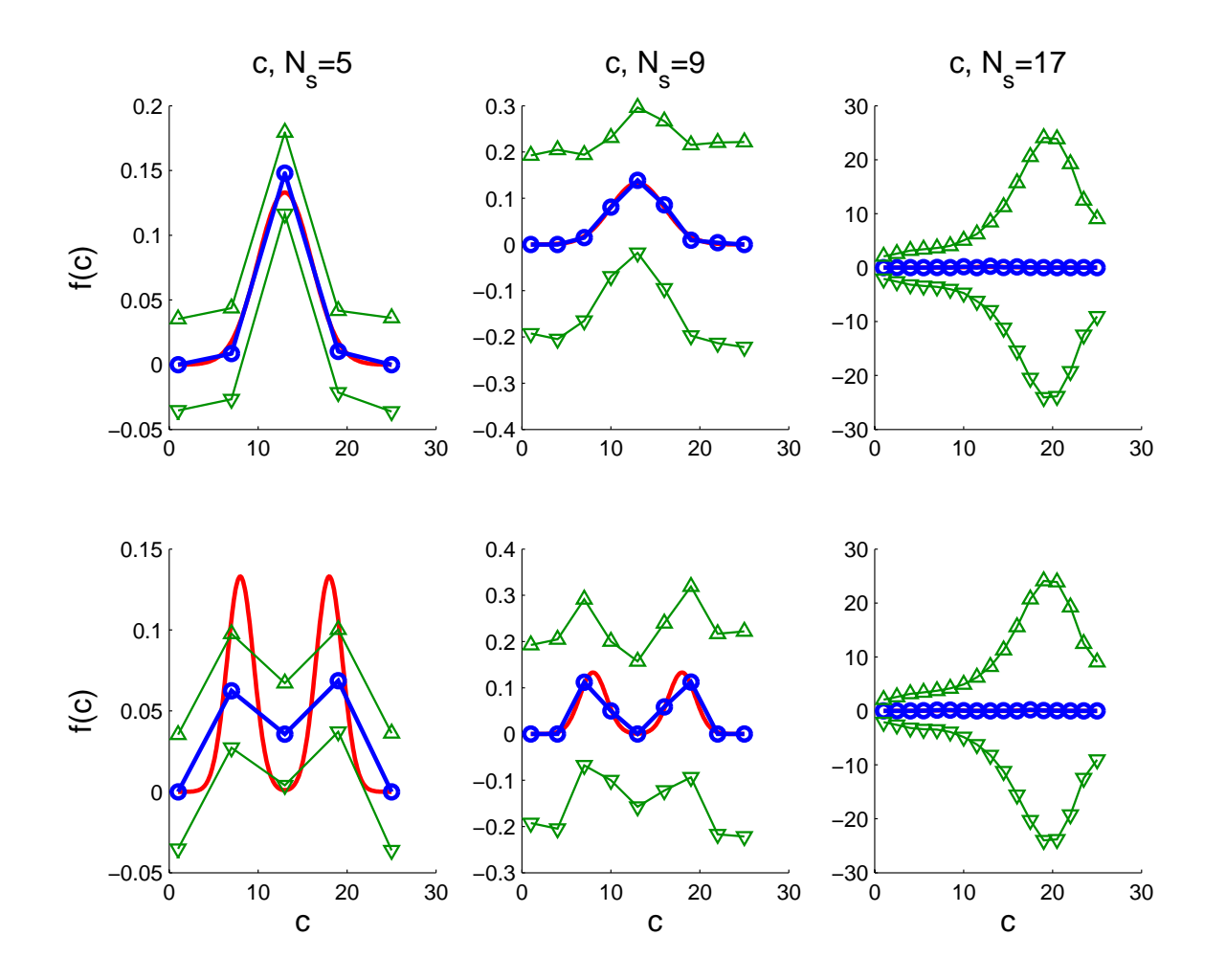

Nodal CIs for  $c$  sampled from a normal or bimodal distribution. True density, estimated density, confidence intervals. *Note varying y-axis scale.*

## **Estimating each Patient Individually**

Solve for each patient  $j,$ 

$$
\mathbf{q}_{j}^{*} = \arg \min_{\mathbf{q} \in Q_{ad}} J(\mathbf{q}) = \frac{1}{N} \sum_{i=1}^{N} \left| \mathbf{x}(t^{i}; \mathbf{q}) - \mathbf{y}^{ij} \right|^{2}
$$

- Used simulated data for 2048 patients; considered normal and bi-modal distributions various parameters. Inverse problem solved with Levenberg-Marquardt.
- **Computationally intensive:** several minutes *per patient* vs. several seconds for estimating density
- However, **gain understanding about each patient** as well as population

## **Results: Estimating Parameter** k <sup>1</sup> **per Patient**

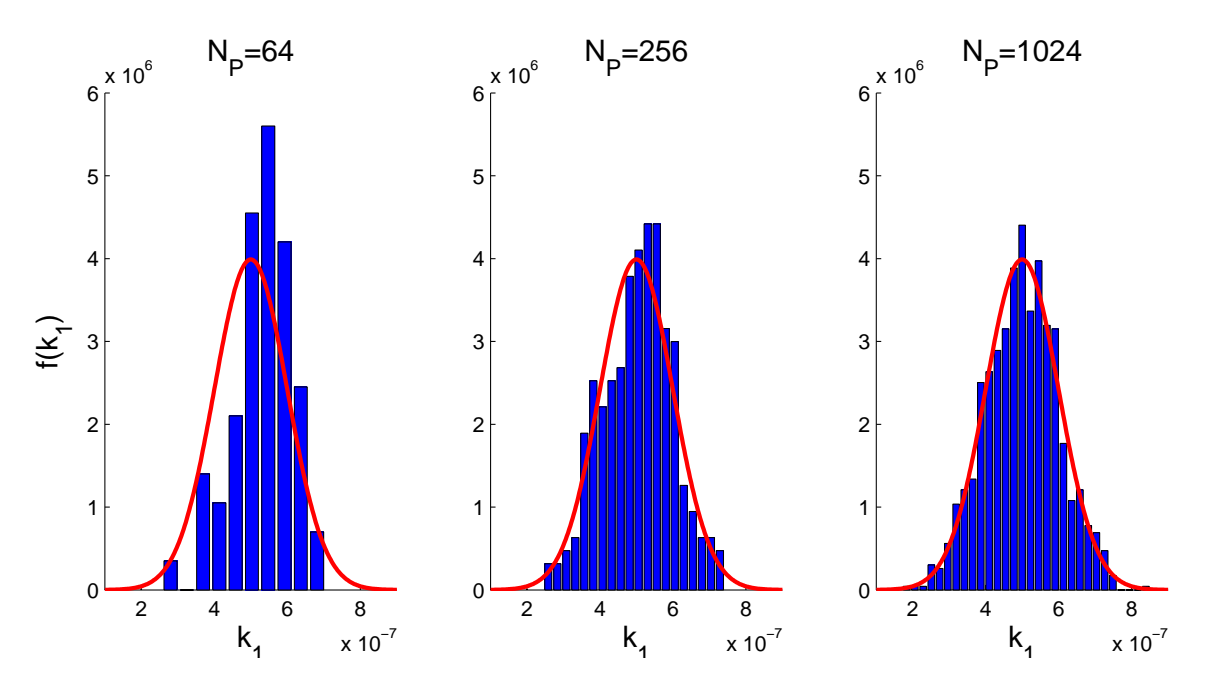

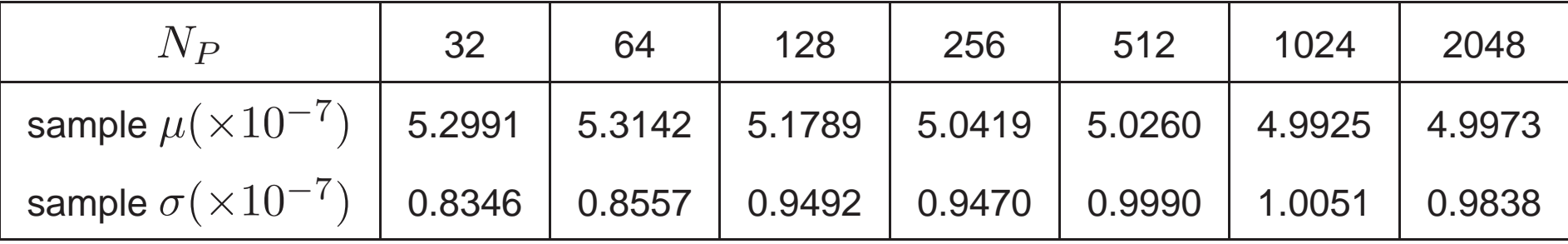

## **Next: Results for Clinical Data**

- 1. Overview of HIV infection
- 2. **Data:** clinical treatment interruption study
- 3. **Modeling goals** and ODE system
- 4. **Inverse problem** methods: single patient and distributed
- 5. **Computational results** with simulated data, use of **regularization**
- 6. **Confidence intervals** for estimates
- 7. Algorithm and preliminary results for **clinical data**
- 8. Summary and goals

# **Methodology for Censored Clinical Data**

- Recall: viral load assays have **lower limit of quantification**:  $L = 400$  or  $50$  cop/ml
- Need to **quantify uncertainty** about censored data, leveraging knowledge that they are below detection limit (in  $[0, L]$ )
- $\bullet\,$  Still assume viral load  $V$  data  $y_{2}^{ij}$  arise from model  $x_{2}^{ij}(q)$ , but when below the limit of detection, assume data follow **truncated** distribution

1. Given an estimate 
$$
q^*
$$
, for censored data points, calculate

$$
\mathcal{E}\left[y_2^{ij}|y_2^{ij} < L\right] \text{ and } \mathcal{E}\left[\left(y_2^{ij}\right)^2|y_2^{ij} < L\right]
$$

use the former to **replace censored data points** and both to update the estimator for variance  $\hat{\sigma}^2$ .

2. Solve the optimization problem to update  $q^\ast$ , return to 1. and iterate until convergence.

### **Sample Model Fits: On Treatment Data**

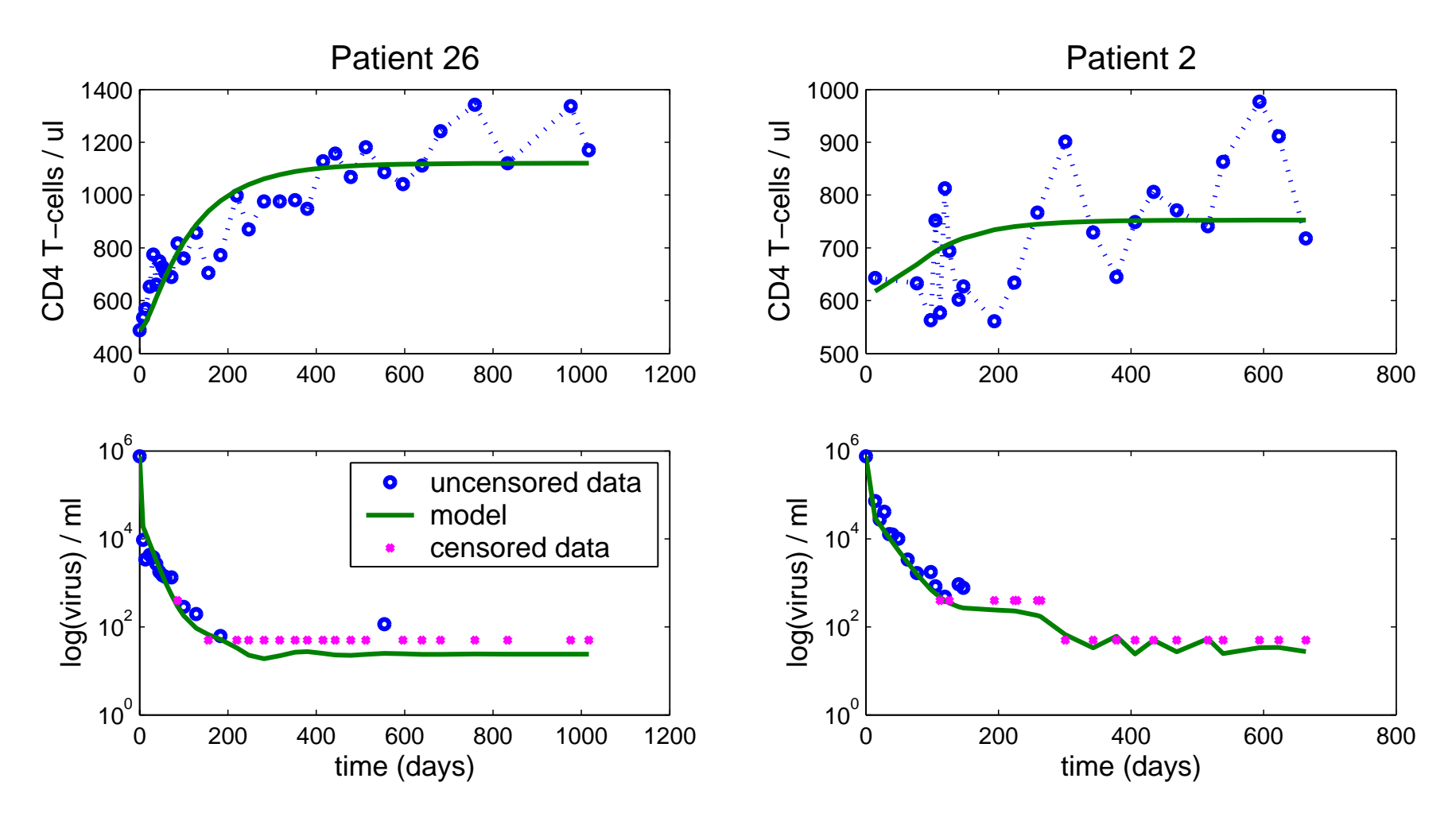

Estimate parameters  $d_1,k_1,d_2,k_2,\delta,N_T,c$ , using DIRECT algorithm as implemented by Dan Finkel (NCSU).

# **Sample Model Fit: STI (On/Off Treatment) Data**

Estimate all parameters and initial conditions in two passes using DIRECT algorithm, fine tuned with Matlab's lsqnonlin

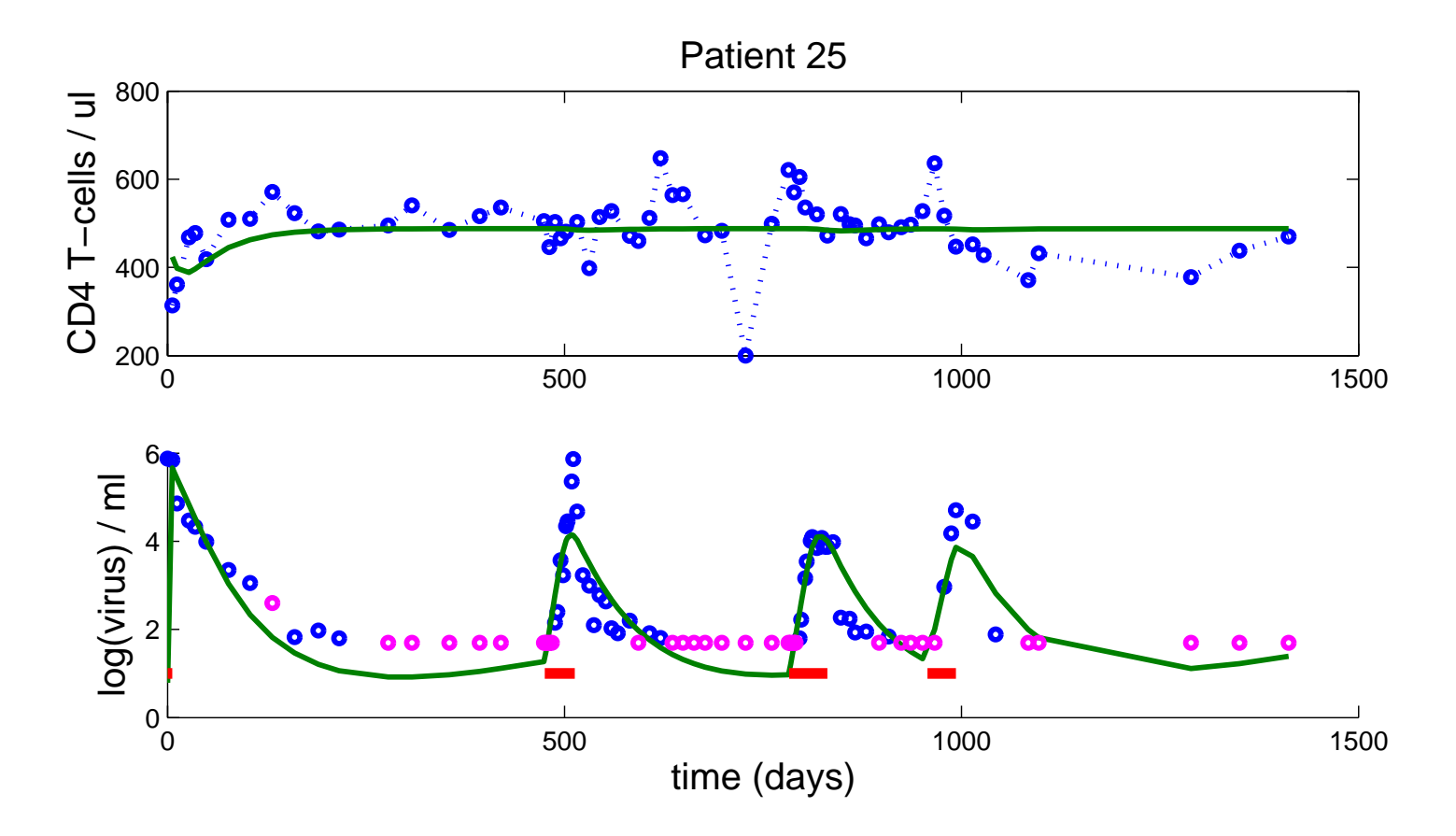

**(red denotes off treatment periods)**

# **Sample Model Fit: STI (On/Off Treatment) Data**

Estimate all parameters and initial conditions in two passes using DIRECT algorithm, fine tuned with Matlab's  $lsq$  and  $l$  in

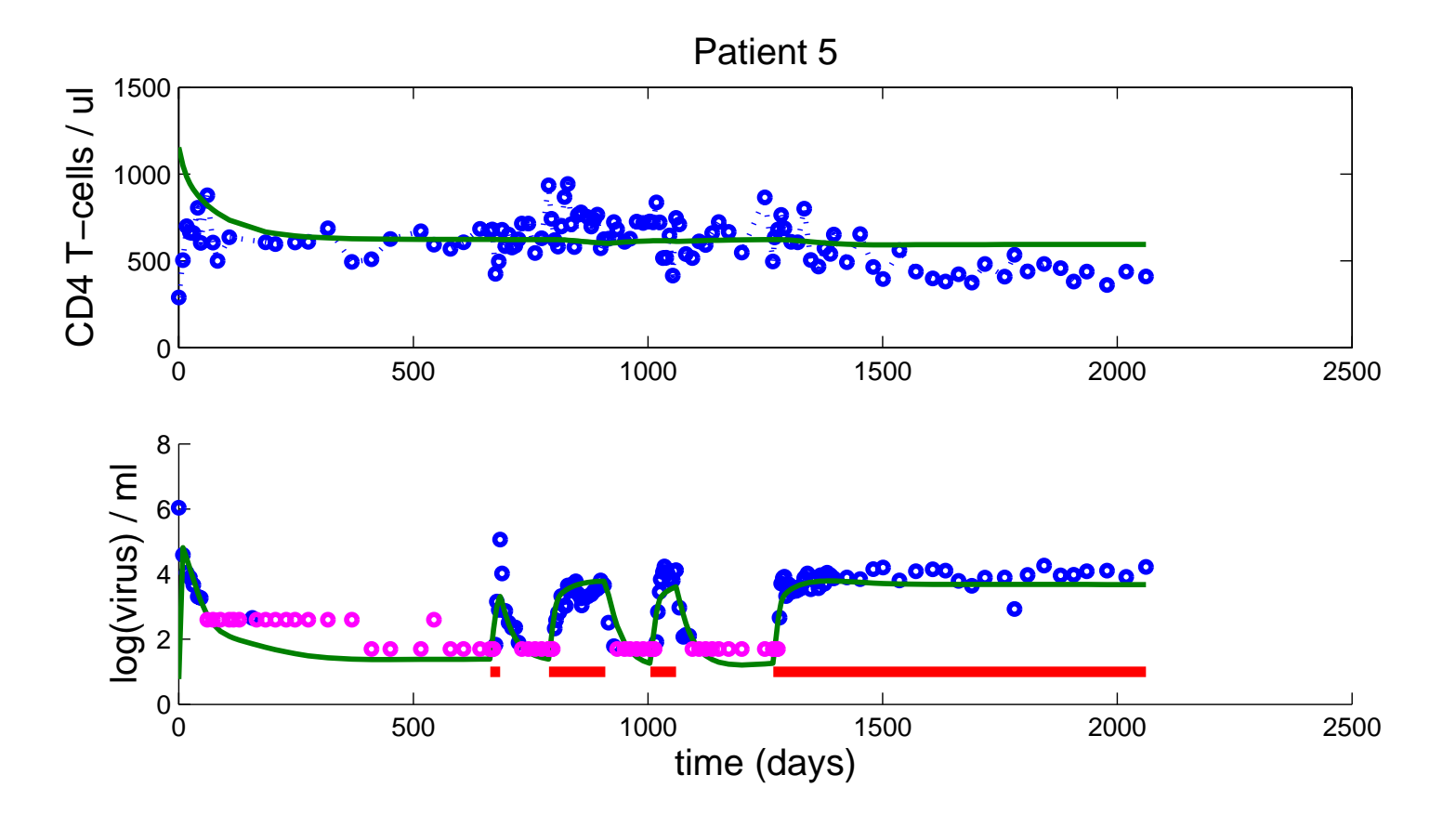

**(red denotes off treatment periods)**

# **Summary and Goals**

- Developed differential equation model with desired features to represent data
- Fit data from study patients (on therapy and on STI) using censored data algorithm; need to investigate other T-cell dynamics models, obtain better fits to data
- Verified distribution estimation procedure on simulated data can detect different distributions – need to apply to clinical data sets
- Can construct nodal confidence bands; want to quantify overparametrization and complete theory for functional CIs
- In context of density estimation, need means to handle: censored data, estimate of error model variance

#### **Publications**

- $\bullet$  B.M. Adams, H.T. Banks, H.T. Tran, and H. Kwon, Dynamic Multidrug Therapies for HIV: Optimal and STI Control Approaches, *CRSC Tech. Rpt. CRSC-TR04-18,* NC State University, April 2004; *Mathematical Biosciences and Engineering* 1 (2004), 223-241.
- $\bullet$  B.M. Adams, H.T. Banks, M. Davidian, et. al., HIV Dynamics: Modeling, Data Analysis, and Optimal Treatment Protocols, *CRSC Tech. Rpt. CRSC-TR04-05,* NC State University, February 2004; *Journal of Computational and Applied Mathematics,* to appear, 2005.
- $\bullet$  B.M. Adams, H.T. Banks, J.E. Banks, and J.D. Stark, Population Dynamics Models in Plant - Insect Herbivore - Pesticide Interactions, *CRSC Tech. Rpt. CRSC-TR03-12,* NC State University, March 2003; *Mathematical Biosciences,* to appear.

## **Other References**

H.T. Banks and K.L. Bihari, Modelling and estimating uncertainty in parameter estimation, *Inv. Probs.*, **17** (2001), 95-111.

H.T. Banks, Y. Ma, and L.K. Potter, A simulation-based comparison between parametric and nonparametric estimation methods in PBPK models, *CRSC Tech. Rpt. CRSC-TR04-25,* NCSU, Raleigh, June, 2004.; *J. Inverse and Ill–Posed Problems,* **13** (2005), 1–26.

H.T. Banks and G.A. Pinter, A probabilistic multiscale approach to hysteresis in shear wave propagation in biotissue, *CRSC Tech. Rpt. CRSC-TR04-03,* NCSU, Raleigh, January, 2004; *SIAM J. Multiscale Modeling and Simulation*, **3** (2005), 395–412.

H.T. Banks and L.K. Potter, Probabilistic methods for addressing uncertainty and variability in biological models: Application to <sup>a</sup> toxicokinetic model, *CRSC Tech. Rpt. CRSC-TR02-27,* NCSU, Raleigh, September, 2002; *Math. Biosci.,* **192** (2004), 193–225.

S. Bonhoeffer, M. Rembiszewski, G.M. Ortiz, and D.F. Nixon, Risks and benefits of structured antiretroviral drug therapy interruptions in HIV-1 infection, *AIDS,* **14** (2000), 2313-2322.

D. S. Callaway and A. S. Perelson, HIV-1 infection and low steady state viral loads, *Bull. Math. Biol.,* **64** (2001), 29-64.

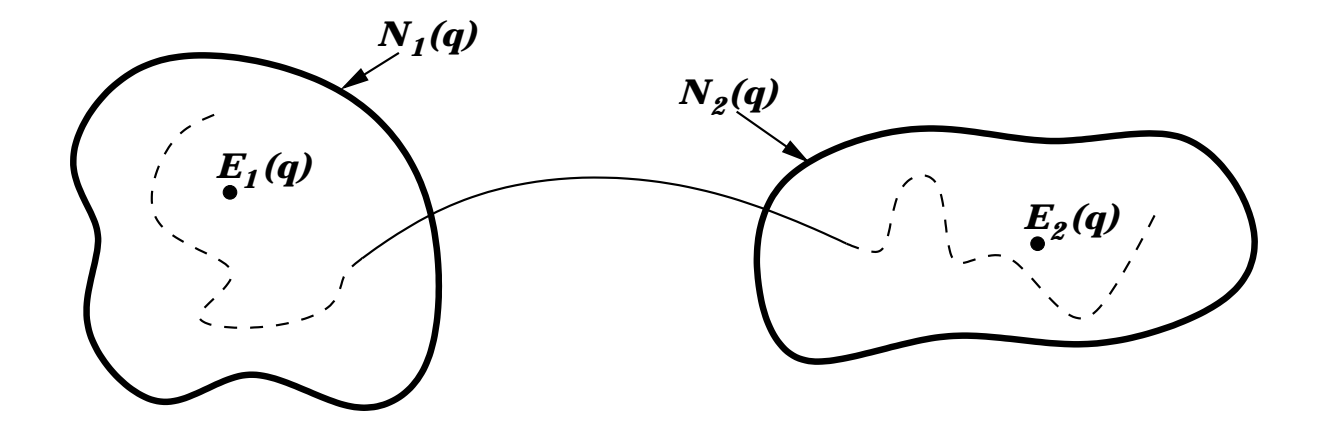

Figure 4:  $E_1(q)$ : "unhealthy" locally asymptotically stable equilibrium point with its domain of attraction  $N_1(q)$ ;  $E_2(q)$ : "healthy" locally asymptotically stable equilibrium point with its domain of attraction  $N_2(q)$ ; (---) uncontrolled trajectory; (—) controlled trajectory.

#### **Control results with "suboptimal" STI**

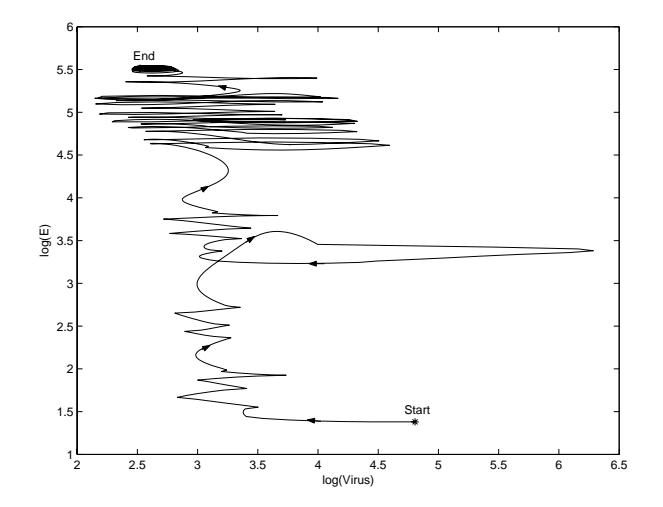

Figure 5: Phase plane plot of virus versus immune effectors (log scale) using "unhealthy" steady state as initial condition ( $T_{1}(0)=163573,\,T_{2}(0)=$  $5,\ T_1^*$  $T_1^*(0)~=~11945,\ T_2^*$  $E_2^*(0)~=~46,\, V(0)~=~63919$  and  $E(0)~=~24$ ), with suboptimal STI treatment. This plot demonstrates the interplay of immune response and viral load during <sup>a</sup> dynamic transfer of the model between the "unhealthy" equilibrium (labeled Start) and "healthy" equilibrium (labeled End), around which the solution oscillates.

# **Typical Model Parameters**

$$
\begin{array}{rcl}\n\dot{\mathbf{T}}_1 &=& \lambda_1 - d_1 \mathbf{T}_1 - (1 - \epsilon_1) k_1 \mathbf{V} \mathbf{T}_1 \\
\dot{\mathbf{T}}_2 &=& \lambda_2 - d_2 \mathbf{T}_2 - (1 - f \epsilon_1) k_2 \mathbf{V} \mathbf{T}_2 \\
\dot{\mathbf{T}}_1^* &=& (1 - \epsilon_1) k_1 \mathbf{V} \mathbf{T}_1 - \delta \mathbf{T}_1^* - m_1 \mathbf{E} \mathbf{T}_1^* \\
\dot{\mathbf{T}}_2^* &=& (1 - f \epsilon_1) k_2 \mathbf{V} \mathbf{T}_2 - \delta \mathbf{T}_2^* - m_2 \mathbf{E} \mathbf{T}_2^* \\
\dot{\mathbf{V}} &=& (1 - \epsilon_2) N_T \delta(\mathbf{T}_1^* + \mathbf{T}_2^*) - c \mathbf{V} \\
&- [(1 - \epsilon_1) \rho_1 k_1 \mathbf{T}_1 + (1 - f \epsilon_1) \rho_2 k_2 \mathbf{T}_2] \mathbf{V} \\
\dot{\mathbf{E}} &=& \lambda_E + \frac{b_E (\mathbf{T}_1^* + \mathbf{T}_2^*)}{(\mathbf{T}_1^* + \mathbf{T}_2^*) + K_b} \mathbf{E} - \frac{d_E (\mathbf{T}_1^* + \mathbf{T}_2^*)}{(\mathbf{T}_1^* + \mathbf{T}_2^*) + K_d} \mathbf{E} - \delta_E \mathbf{E}\n\end{array}
$$

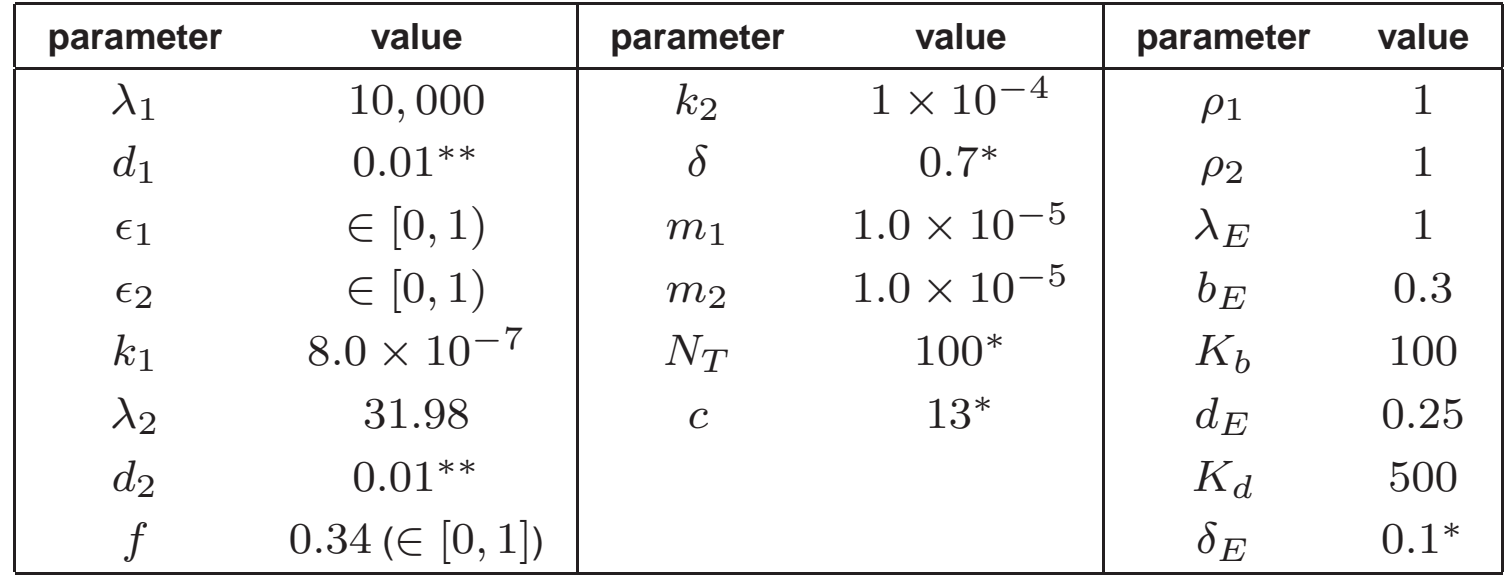

# **Sample Model Solution: Early Infection Scenario**

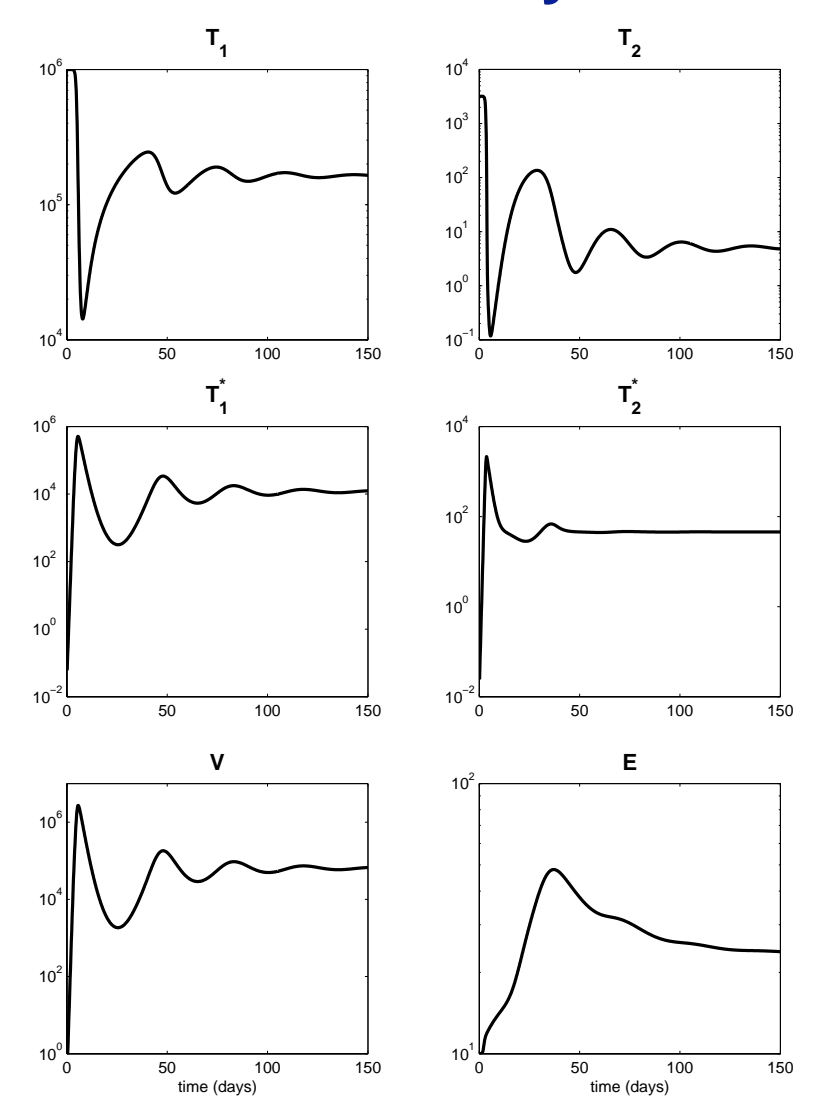

# **ODE (Initial Value Problem) Solver**

System can be stiff, especially when computing sensitivity matrices. In all cases we use stiff solvers based on numerical differentiation formulas (typically BDFs of order 1 to 5).)

- $\bullet$  Matlab's ODE15s (interpreted): used for development and most small experiments
- CASC at LLNL's LSODE (widely used Fortran code): used when MCMC group needed fast model solutions in Matlab, wrote <sup>a</sup> Matlab MEX gateway to interface directly with Matlab
- CASC at LLNL's CVODE (based on VODE which is similar to LSODE, is integrated into SUNDIALS package): used to quickly generate model solutions (in parallel) for virtual patients and at nodes in estimating probability distributions. (I wanted an excuse to learn MPI in C.)

# **Optimization Algorithms**

All in Matlab:

- $\bullet\,$  Gauss-Newton  ${\tt gaussn.m}$  and Levenberg-Marquardt  ${\tt levmar\_old.m}$ algorithms supplied by C.T. Kelley (NCSU) – both use line searches.
- Matlab's quadprog: handles our bound constraints and linear equality constraints, solves with SQP active set method.
- DIRECT as implemented by Dan Finkel (NCSU): Hyper-rectangle sampling algorithm that iteratively samples the objective function at rectangle centers and selectively divides potentially optimal rectangles. For use on bound constrained problems.
- $\bullet$ Matlab's  $lsqnonlin:$  specifically for solving nonlinear least squares problems – handles bound constraints and includes option of difference or analytic derivatives. subspace trust region method and is based on an interior-reflective Newton method.

# **Simulated Data Generation Detail**

• Have clinical data from patients corresponding to model states

$$
\mathbf{x} = \begin{bmatrix} T_1 + T_1^* \\ V \\ E \end{bmatrix}
$$
 (CD4 T-cells)  
(free virions)  
(CTL response)

• Verify methods on simulated data generated for times  $t^i, i = 1, \ldots, N$ :

$$
y_s^i = x_s(t^i; \mathbf{q}) + \epsilon_s^i
$$

and state  $s=1,2,3,$  by taking  $y$  $\it i$  $\frac{i}{m}=\exp\{z$  $\it i$  $\{i_s\}$  where

$$
z_s^i \sim \mathcal{N}\left(\log x_s^i - \log(\sigma_s^2 + 1)/2, \log(\sigma_s^2 + 1)\right), \text{so}
$$

- $\star$  -Mean response given by ODE model:  $E(y)$  $i_s^i$  =  $x$  $\it i$  $\frac{i}{s}(\mathbf{q})$
- $\star$  Variance model:  $Var(y)$  $\binom{i}{s}=\sigma$ 2  $\frac{2}{s}$   $(x$  $\it i$  $\frac{i}{s}(\mathbf{q}))^2$

(constant coeff. of variation model – typical for blood draw assays)

#### **Theory for General Inverse Problem**

$$
P^* = \arg\min_{P \in \mathcal{Q}} J(P) = \frac{1}{N_P} \sum_{j=1}^{N_P} \frac{1}{N_j} \sum_{i=1}^{N_j} \left| \mathcal{E} \left[ \mathbf{x}(t^{ij}; \mathbf{q}) \right| P(\mathbf{q}) \right] - \mathbf{y}^{ij} \right|^2
$$

- Problem assumes **model parameters** of interest **q** for each patient **are realizations of <sup>a</sup> random variable with probability distribution** P.
- $\bullet\,$   $P$  belongs to a probability space  $\mathcal{Q}\subset \mathcal{P}(Q)$ , where  $\mathcal{P}(Q)$  denotes all probability distributions on the admissible parameter space  $Q.$  For example  ${\cal Q}$  could be the set
	- $\star$  of normal distributions over  $Q$ , parameterized by  $\mathcal{N}(\mu,\sigma^2)$
	- ${}^{\displaystyle \star}\,\,\mathcal{P}^M=\{P=\textstyle{\sum_{k=1}^M}$  $\delta_{k=0}^M\,p_k\delta_{q_k}\},$  where  $q_k\in Q, p_k\geq 0, \sum_{k=0}^M\delta_{k_k}$  $\frac{k}{k=0}$   $p_k=1$ (point masses – for inverse problem well-posedness results and examples in this context: Banks and Bihari (2001), Banks and Potter (2003))

## **Inverse Problem: Supporting Theory**

<code>lnverse</code> problem: Minimize  $J(P)$  over  $P \in \mathcal{Q} \subset \mathcal{P}(Q)$ .

Banks and Bihari (2001) review:  $\textbf{continuity of } P \rightarrow J(P)$  in the Prohorov  $\rho$  metric, with  $\bf{compactions}$  of  $\mathcal{P}(Q)$  in the  $\rho$  metric (guaranteed by  $Q$ compact) is sufficient to establish <sup>a</sup> minimizer's existence.

## **Inverse Problem: Supporting Theory**

<code>lnverse</code> problem: Minimize  $J(P)$  over  $P \in \mathcal{Q} \subset \mathcal{P}(Q)$ .

Banks and Bihari (2001) review:  $\textbf{continuity of } P \rightarrow J(P)$  in the Prohorov  $\rho$  metric, with  $\bf{compactions}$  of  $\mathcal{P}(Q)$  in the  $\rho$  metric (guaranteed by  $Q$ compact) is sufficient to establish <sup>a</sup> minimizer's existence.

**If distribution**  $P$  **characterized by its density:** For  $\mathcal F$  a weakly compact subset of  $L^2(\overline{Q})$ ,  $\overline{Q}$  compact, define

$$
\mathcal{P}_{\mathcal{F}}(Q) := \{ P \in \mathcal{P}(Q) | P' = f, f \in \mathcal{F} \}
$$

Banks and Pinter (2004) showed  $\mathcal{P}_{\mathcal{F}}(Q)$  is a compact subset of  $\mathcal{P}(Q)$  in the Prohorov metric. Hypotheses of Banks and Bihari (2001) are satisfied and well-posedness of the inverse problem minimizing over  $P\in\mathcal{P}_\mathcal{F}$ (distributions with densities) follows.

#### **Quadratic Programming Problem Coefficients**

$$
\int_{Q} \mathbf{x}(t^{i};q) f(q) dq \approx \sum_{k=0}^{N_{S}-1} \frac{\Delta q_{k}}{2} \left( \mathbf{x}^{i}(q_{k}) d_{k} + \mathbf{x}^{i}(q_{k+1}) d_{k+1} \right)
$$

So the minimization problem reduces to <sup>a</sup> **quadratic programming**  $\mathsf{problem}$  in coefficients  $d_k, k = 0, \ldots, N_S$ :

$$
(\dagger) \left[ J(\mathbf{d}) = \mathbf{d}^T A \mathbf{d} + 2 \mathbf{b}^T \mathbf{d} + c \right]
$$

where, for  $x$  $\it i$  $\frac{i}{s,k}=x_s(t_i;q_k),$ 

$$
A_{kl} = \frac{1}{4NN_P} \sum_{i=1}^{N} \sum_{j=1}^{N_P} \sum_{s=1}^{3} \left( \Delta q_k x_{s,k}^i(q_k) + \Delta q_{k-1} x_{s,k-1}^i \right) \left( \Delta q_l x_{s,l}^i + \Delta q_{l-1} x_{s,l-1}^i \right)
$$

$$
b_k = -\frac{1}{2NN_P} \sum_{i=1}^{N} \sum_{j=1}^{N_P} \sum_{s=1}^{3} y_s^{ij} \left( \Delta q_k x_{s,k}^i + \Delta q_{k-1} x_{s,k-1}^i \right)
$$

$$
c = \frac{1}{N N_P} \sum_{i=1}^{N} \sum_{j=1}^{N_P} \sum_{s=1}^{3} (y_s^{ij})^2.
$$

#### **Estimated Parameters – On Treatment Data**

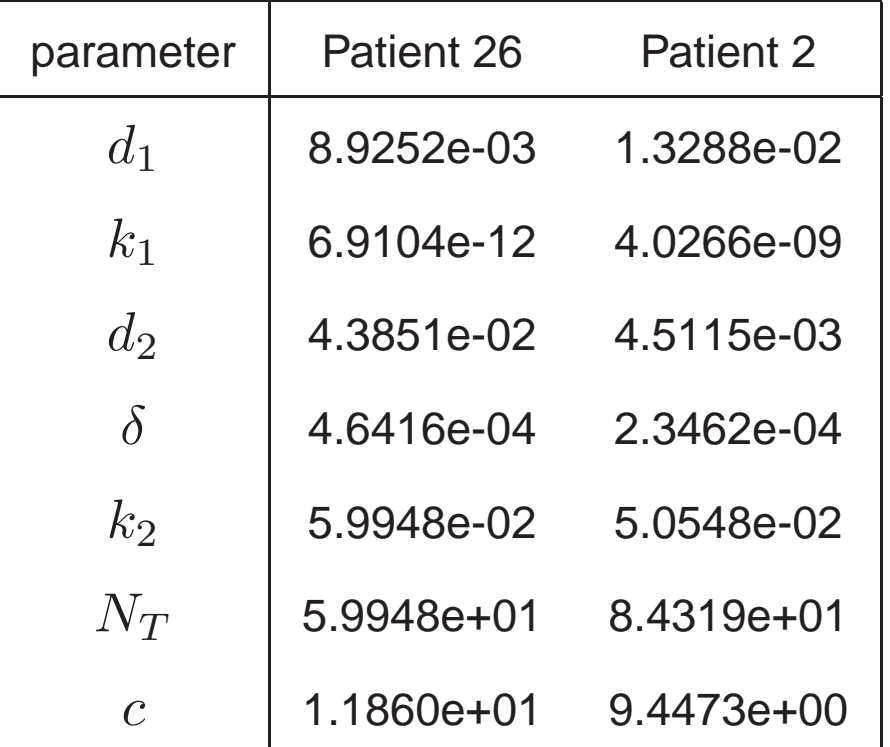

Initial conditions:  $T_1$  = 0.8\*(Initial T-cell measurement),  $T_1^\ast$  = 0.2\*(initial T-cell measurement),  $V$  = initial viral load measurement. Other states fixed at early infection scenario initial conditions.

# **Estimated Parameters – STI Data**

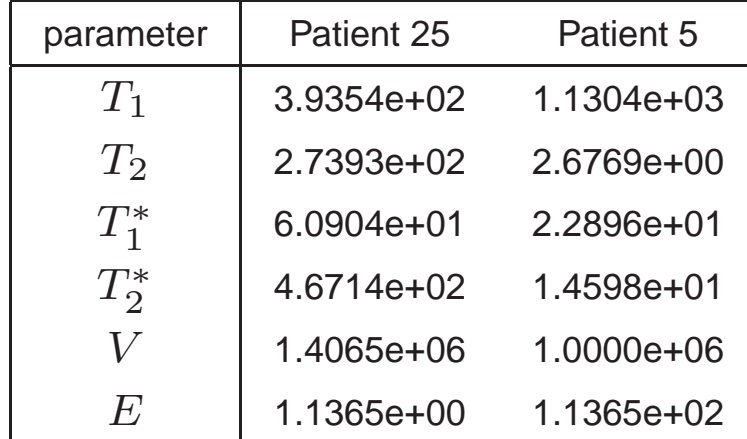

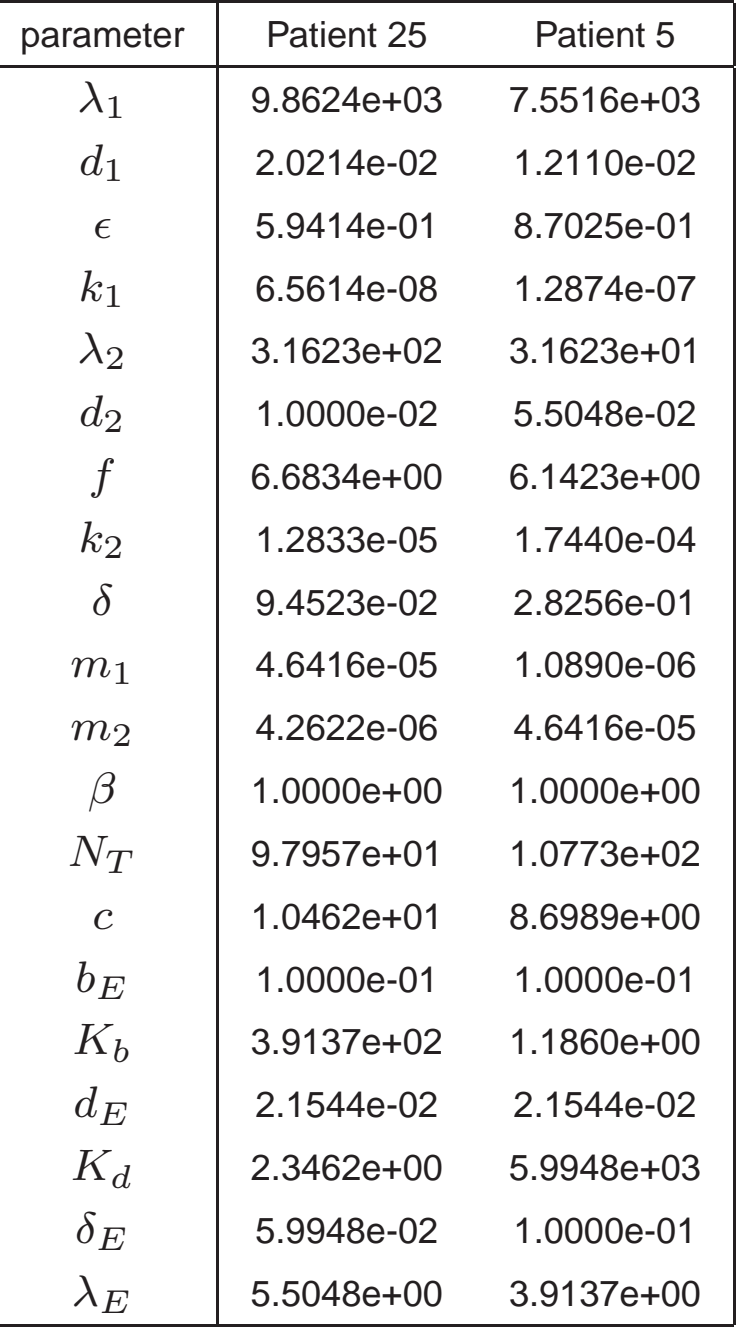